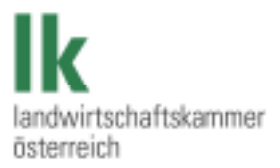

# **Die Steuererklärungen für 2013**

Ausfüllanleitung für pauschalierte Land- und Forstwirte

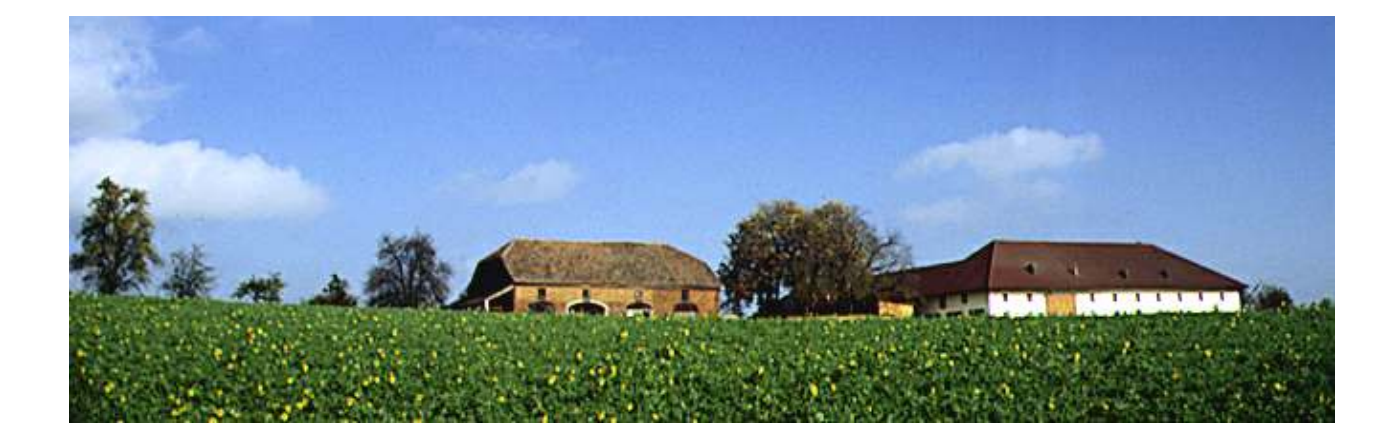

## Inhaltsverzeichnis

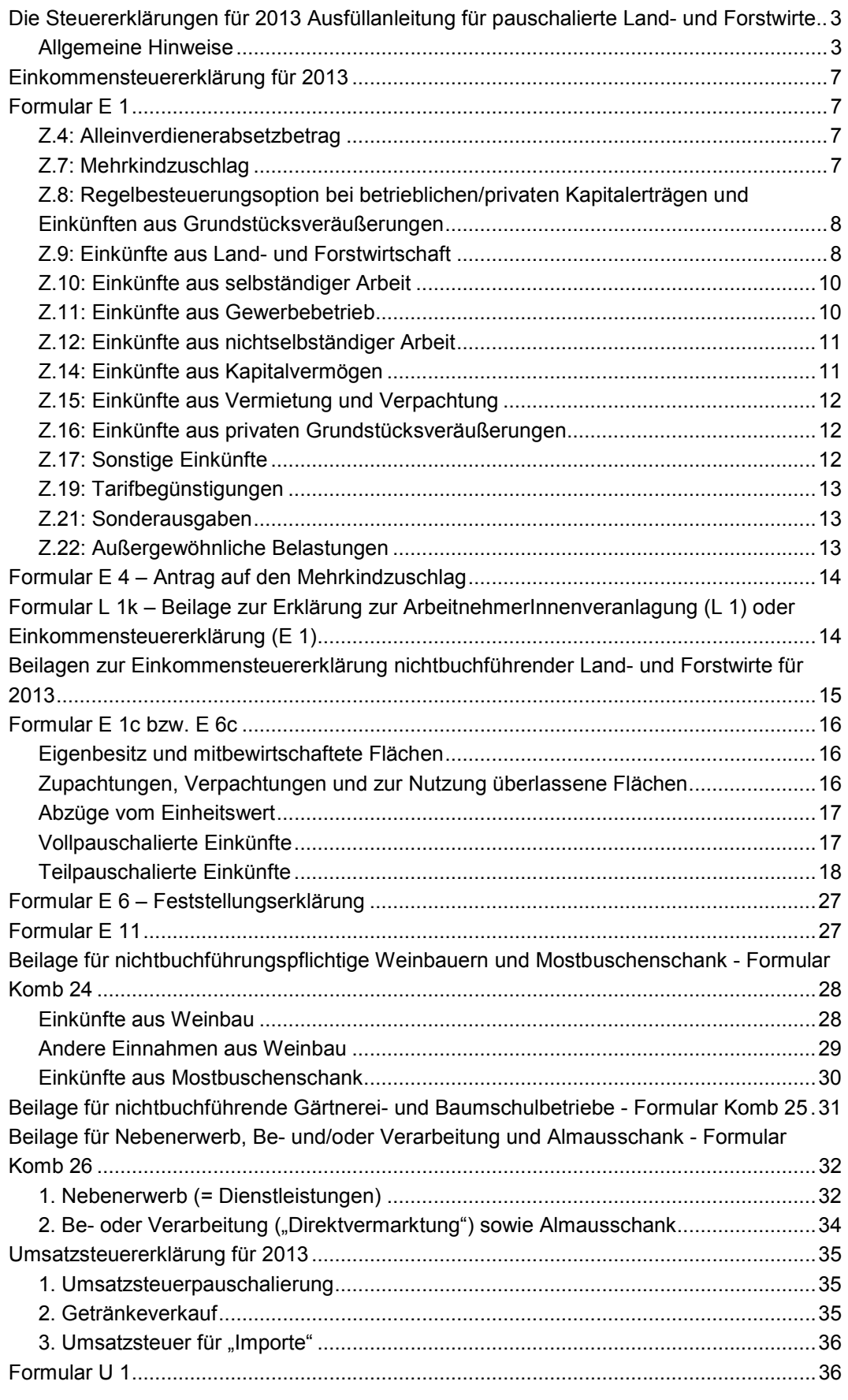

Die Steuererklärungen für 2013 - Ausfüllanleitung für pauschalierte Land- und Forstwirte 2

## **Die Steuererklärungen für 2013 Ausfüllanleitung für pauschalierte Land- und Forstwirte**

## **Allgemeine Hinweise**

Nichtbuchführungspflichtige Betriebe (Einheitswert bis 150.000 €, Umsatz bis 400.000 €) haben die Möglichkeit, den Gewinn pauschaliert zu ermitteln. Auf die Pauschalierung besteht bei Vorliegen der Voraussetzungen ein Rechtsanspruch. Die Pauschalierung muss aber nicht günstig sein, man kann daher darauf verzichten, was insbesondere bei hohen Einheitswerten und geringen Erträgen vorteilhaft sein kann. Beim freiwilligen Wechsel zur Einnahmen-Ausgaben-Rechnung oder Buchführung ist die erneute pauschale Gewinnermittlung frühestens nach Ablauf von 5 Jahren zulässig.

Die Steuererklärungsformulare werden nur in einfacher Ausfertigung zugestellt. Um eine Überprüfung der Steuerbescheide zu ermöglichen, empfehlen wir Ihnen die Anfertigung und Aufbewahrung von Kopien.

Bei Betriebsgemeinschaften werden vom Finanzamt mehrere Steuernummern vergeben. Vergewissern Sie sich, welche Steuernummer bei welchem Formular anzugeben ist. Bei Unklarheiten wenden Sie sich an Ihr Finanzamt.

Beachten Sie zunächst die amtlichen **Erläuterungen** (E 2, E 6-Erl, U 1a) für das Ausfüllen der Steuererklärungsformulare 2013.

## **Datenübermittlung durch die AMA und die SVB an die Finanzbehörden**

Nach § 80 BewG hat die Agrarmarkt Austria folgende Daten automationsunterstützt in strukturierter Form den Abgabenbehörden des Bundes bis zum 15. März jeden Jahres zu übermitteln:

- Daten zur Identifizierung des Bewirtschafters, die Sozialversicherungsnummer sowie die Betriebsanschrift
- Daten über den Bestand, die Jahresproduktion und die Betriebsformen im Tiersektor des abgelaufenen Jahres
- Daten über die Nutzung land- und forstwirtschaftlicher Flächen im abgelaufenen Jahr, insbesondere Flächenausmaße von Obst- und Sonderkulturen sowie gärtnerisch und baumschulmäßig genutzte Flächen und
- Erhebungsmerkmale der inneren und äußeren Verkehrslage des Berghöfekatasters.

Die Sozialversicherungsanstalt der Bauern hat jährlich bis zum 31. Jänner die Daten zur Identifizierung des Bewirtschafters einschließlich Sozialversicherungsnummer, Einheitswertaktenzeichen des Betriebes sowie Flächenausmaße von Zu- und Verpachtungen (einschließlich der betroffenen Einheitswertaktenzeichen) jeweils nach Nutzungen getrennt zu übermitteln.

#### **Wer muss eine Einkommensteuererklärung ausfüllen?**

Jeder Landwirt hat eine Steuererklärung für das abgelaufene Jahr abzugeben, wenn er vom Finanzamt aufgefordert wird (etwa durch Zusendung von Formularen) oder das Einkommen im Jahr 2013 mehr als **11.000 €** betragen hat.

Lohn- oder Pensionsempfänger haben eine Einkommensteuererklärung abzugeben, wenn die anderen Einkünfte (zB Pacht, pauschalierte Einkünfte aus Land- und Forstwirtschaft, Funktionärsentschädigungen) insgesamt mehr als **730 €** betragen und das gesamte Einkommen **12.000 €** überstiegen hat.

#### **Bis wann sind die Steuererklärungen einzureichen?**

Die Steuererklärungen in Papierform sind – sofern Sie nicht durch einen Steuerberater vertreten sind – grundsätzlich bis längstens **Ende April 2014** dem Finanzamt zu übermitteln. Dies gilt auch für einkommensteuerpflichtige Lohnempfänger (nichtselbständiger Nebenerwerb, Bauernpensionisten).

Selbstverständlich sind in begründeten Einzelfällen Verlängerungsansuchen zur Abgabe der Steuererklärungen möglich.

Die Formulare Komb 24, Komb 25 und Komb 26 sind zwar auszufüllen, aber nur über Aufforderung dem Finanzamt vorzulegen.

Bei **elektronischer Übermittlung** der Steuererklärung (im Weg von FINANZOnline) verlängert sich die Frist bis **Ende Juni 2014**. Die elektronische Übermittlung ist grundsätzlich dann zwingend vorgesehen, wenn der Steuerpflichtige über einen Internetanschluss verfügt und er wegen Überschreitens der Umsatzgrenze von 30.000 € zur Abgabe von Umsatzsteuervoranmeldungen verpflichtet ist.

#### **Was ist FINANZOnline?**

FINANZOnline ist das elektronische Datenübertragungsverfahren der Finanzverwaltung auf Basis der Internettechnologie (Amtswege per Mausklick). Landwirte können sich persönlich bei jedem Finanzamt anmelden (Lichtbildausweis nicht vergessen). Bei der elektronischen Übermittlung werden die Steuererklärungen am Bildschirm ausgefüllt und online übermittelt. Die Onlineversionen können unter www.bmf.gv.at aufgerufen werden. Mit der Anmeldung erhalten Sie eine Zugangskennung (Teilnehmer–ID, Benutzer–ID und PIN) mit der Sie auch Ihre persönlichen Daten ändern, Ihr Steuerkonto abfragen und elektronisch Rückzahlungsanträge stellen können. Die Bescheidübermittlung kann dann ebenfalls elektronisch erfolgen.

Eine eigene Hotline beantwortet Ihre Fragen zu FINANZOnline (Telefon: 0810/221100).

**Für pauschalierte Landwirte können im Wesentlichen die folgenden Formulare von Bedeutung sein:** 

#### **E 1 – Einkommensteuererklärung (personenbezogen)**

**E 1c – Beilage zur Einkommensteuererklärung für Einzelunternehmer mit pauschalierten Einkünften aus Land- und Forstwirtschaft** 

#### **E 2 – Ausfüllhilfe zur Einkommensteuererklärung**

#### **E 3 – Antrag auf Erstattung der Kapitalertragsteuer**

#### **E 4 – Antrag auf den Mehrkindzuschlag**

#### **E 6 – Erklärung der Einkünfte von Personengesellschaften/-gemeinschaften**

Ergebnis unter anderem aus der Beilage E 6c, wobei für jede Einkunftsart jeweils ein Formular E 6 auszufüllen ist. Bewirtschaftet zB ein Ehepaar gemeinsam einen landwirtschaftlichen Betrieb und erzielt gemeinsam Einkünfte aus Vermietung und Verpachtung, dann ist für die Land- und Forstwirtschaft das Formular E 6c und E 6 auszufüllen und für die Einkünfte aus Vermietung und Verpachtung das Formular E 6b und E 6.

**E 6c – Beilage zur Feststellungserklärung für pauschalierte Einkünfte aus Landund Forstwirtschaft (für Personengesellschaften bzw. –gemeinschaften)** 

#### **E 6-Erl – Ausfüllhilfe zu E 6, E 6c und anderen**

#### **E 11 – Beilage zur Einkommensteuererklärung**

Von **jeder** beteiligten Person ist zur Angabe des Gewinnanteiles **ein** eigenes Formular **E 11** auszufüllen.

**L 1 – Erklärung zur ArbeitnehmerInnenveranlagung und/oder Antrag auf Erstattung des Alleinverdiener-/Alleinerzieherabsetzbetrages** 

### **L 1k – Beilage zur ArbeitnehmerInnenveranlagung (L 1) bzw. Einkommensteuererklärung (E 1)**

Zur Berücksichtigung eines Kinderfreibetrages, eines Unterhaltsabsetzbetrages, einer außergewöhnlichen Belastung für Kinder oder zur Nachversteuerung des Arbeitgeberzuschusses für Kinderbetreuung.

### **Komb 24 – Beilage für pauschalierte Weinbauern und Mostbuschenschank**  Nur nach Aufforderung des Finanzamtes vorzulegen.

#### **Komb 25 – Beilage für pauschalierte Gärtnerei- und Baumschulbetriebe**  Nur nach Aufforderung des Finanzamtes vorzulegen.

#### **Komb 26 – Beilage über die Einkünfte aus Nebenerwerb, Be- und/oder Verarbeitung und Almausschank**

Nur nach Aufforderung des Finanzamtes vorzulegen.

#### **U 1 – Umsatzsteuererklärung**

#### **Allgemeine Hinweise zu den Formularen**

Die Formulare – mit Ausnahme der Formulare L 1 und L 1k – und amtlichen Ausfüllanleitungen können auch aus dem Internet "heruntergeladen" werden (http://www.bmf.gv.at -Formulare). In diesem Fall ist zu beachten, dass die Formulare maschinell gelesen werden und daher mittels Tastatur und Bildschirm ausgefüllt werden sollten.

Das Bundesministerium für Finanzen veröffentlicht ein Handbuch mit Steuerinfos "Das Steuerbuch 2014 (Tipps zur Arbeitnehmerveranlagung 2013 für Lohnsteuerzahler/innen)", welches etwa allgemeine Informationen zu Sonderausgaben und außergewöhnliche Belastungen enthält. Dieses kann ebenfalls heruntergeladen werden (http://www.bmf.gv.at – Publikationen).

Aufgrund der großen Bedeutung sei noch einmal auf einen wesentlichen Punkt hingewiesen:

#### **Keine Übergangsfrist bei Überschreiten der 100.000 € Einheitswertgrenze**

Liegt der Einheitswert zum 31.12.2012 nicht über 100.000 € kann ab 1.1.2013 die Vollpauschalierung angewendet werden.

Beträgt der Einheitswert zum 31.12.2012 mehr als 100.000 € besteht ab 1.1.2013 die Verpflichtung zur Aufzeichnung (Teilpauschalierung oder Einnahmen-Ausgaben-Rechnung).

Die Buchführungsgrenzen - Buchführungsverpflichtung

Gemäß § 125 Bundesabgabenordnung besteht Buchführungspflicht, wenn

- a) der Umsatz eines Betriebes in zwei aufeinanderfolgenden Kalenderjahren jeweils 400.000 € überstiegen hat (Umsatzgrenze) oder
- b) der Einheitswert eines land- und forstwirtschaftlichen Betriebes zum 1. Jänner eines Jahres 150.000 € überstiegen hat (Wertgrenze).

## **Einkommensteuererklärung für 2013**

## **Formular E 1**

Beachten Sie zunächst die Ausfüllhilfe des Finanzamtes zur Einkommensteuererklärung 2013 auf dem amtlichen Formular E 2.

Sind beide Ehepartner Betriebsführer – führen also den Betrieb auf gemeinsame Rechnung und Gefahr (bloße Mitarbeit ist nicht ausreichend) – dann werden die Einkünfte für den gesamten Betrieb auf dem Formular E 6c ermittelt und dann auf das Formular E 6 übertragen. Die ermittelten Einkünfte sind entsprechend den Beteiligungsverhältnissen aufzuteilen (Gewinnanteil) und für jeden Beteiligten in einem separaten Formular E 11 einzutragen. In weiterer Folge hat jeder Beteiligte seinen Gewinnanteil aus der Land- und Forstwirtschaft auf ein eigenes Formular E 1, Seite drei, Punkt 9. b) zu übertragen.

## **Z.4: Alleinverdienerabsetzbetrag**

Einkünfte aus Kapitalvermögen sind bei der Berechnung der Einkunftsgrenze von 6.000 € für den Alleinverdienerabsetzbetrag auch dann zu berücksichtigen, wenn sie mit dem Kapitalertragsteuerabzug endbesteuert sind oder dem besonderen Steuersatz von 25 % unterliegen. Ebenfalls zu berücksichtigen sind Einkünfte aus privaten Grundstücksveräußerungen, ebenso das Wochengeld und vergleichbare Bezüge aus der gesetzlichen Sozialversicherung. Nicht anrechenbar ist z.B. das Karenzurlaubsgeld bzw. Kinderbetreuungsgeld.

Der Alleinverdienerabsetzbetrag bei einem Kind (mit Familienbeihilfenbezug) beträgt 494 € und bei zwei Kindern 669 €. Der Betrag von 669 € erhöht sich für das dritte und jedes weitere Kind um jeweils 220 €.

Aufgrund des geringen Einkommens in der Land- und Forstwirtschaft würden viele Landwirte diesen Steuerabsetzbetrag nicht nutzen können. Personen mit geringen Einkünften erhalten daher den entsprechenden Betrag gutgeschrieben (Negativsteuer).

#### **Steuer-Spartipp:**

Wenn Sie keine Einkommensteuererklärung auszufüllen haben, kann bei Vorliegen der Voraussetzungen der Antrag auf Erstattung des Alleinverdienerabsetzbetrages von jährlich 494 €, 669 € usw. mit dem Formular L 1 innerhalb einer Frist von 5 Jahren gestellt werden. Steuerpflichtige ohne lohnsteuerpflichtige Einkünfte (zB Vollerwerbslandwirte) haben im Formular L 1 unter Punkt 5.1 den Alleinverdienerabsetzbetrag zu beantragen, unter 5.3 die Anzahl der Kinder und unter 4.1 bei "Anzahl der gehalts- oder pensionsauszahlenden Stellen" 0 einzutragen.

## **Z.7: Mehrkindzuschlag**

Siehe Ausführungen zu Formular E 4.

## **Z.8: Regelbesteuerungsoption bei betrieblichen/privaten Kapitalerträgen und Einkünften aus Grundstücksveräußerungen**

Wenn Sie die Regelbesteuerung ausüben wollen, ist dies hier anzukreuzen. Zur Eintragung und Erläuterung siehe Z.9 und Z.14.

## **Z.9: Einkünfte aus Land- und Forstwirtschaft**

Führt eine Person **alleine** den Betrieb (Einzelunternehmer), sind die Einkünfte **bei Pauschalierung** auf dem Formular E 1c, ansonsten auf dem Formular E 1a zu ermitteln und im Formular E 1 unter Punkt 9.a) anzugeben.

Sind **mehrere** Personen an der Betriebsführung beteiligt (zB beide Ehepartner), dann sind die Einkünfte auf dem Formular E 6c zu ermitteln und auf das Formular E 6 zu übertragen. Die ermittelten Einkünfte sind entsprechend den Beteiligungsverhältnissen aufzuteilen (Gewinnanteil) und für jeden Beteiligten in einem separaten Formular E 11 einzutragen. In weiterer Folge hat jede beteiligte Person ihren Gewinnanteil (meist 50 %) auf das Formular E 1, Seite drei, Punkt 9.b) zu übertragen.

311 und 312 sind nur dann von Bedeutung, wenn Sie 2013 Gewinne aus dem Verkauf oder der Aufgabe eines ganzen Betriebes, eines Teilbetriebes oder eines Mitunternehmeranteiles (zB Hälfteeigentum) erzielt oder bestimmte Entschädigungen erhalten haben. Gegebenenfalls ist auch pauschalierten Betrieben eine steuerliche Beratung dringend anzuraten.

#### **Einkünfte aus betrieblichen Kapitalerträgen, die endbesteuert sind (KESt-Abzug)**

Geld- und Sachausschüttungen von körperschaftlich organisierten Agrargemeinschaften (sofern sie 2.000 € pro Person/ pro Agrargemeinschaft/ pro Jahr übersteigen) unterliegen dem Kapitalertragsteuerabzug und sind bei den Anteilsinhabern endbesteuert. Eine gesonderte Erfassung der Ausschüttungen in der Steuererklärung ist daher nicht erforderlich.

Durch den Abzug der KESt sind auch Kapitalerträge aus Anteilen an inländischen Erwerbs- und Wirtschaftsgenossenschaften endbesteuert und müssen daher nicht angeführt werden (zu Zinsen aus "Lagerhausguthaben" siehe aber unten).

### **Einkünfte aus betrieblichen Kapitalerträgen, die mit dem besonderem Steuersatz von 25 % zu besteuern sind (es erfolgte kein KESt-Abzug)**

Dies betrifft etwa Einkünfte aus der Veräußerung von Anteilen an Agrargemeinschaften. Diese sind in 781 einzutragen. Betreffend die Anrechnung des Grundfreibetrages auf betriebliche Kapitaleinkünfte (aus Substanz) siehe S 24ff.

Zinsen für "Lagerhausguthaben" sind in 781 zu erklären (kein KESt-Abzug).

#### **Regelbesteuerungsoption für Kapitalerträge (KESt-Rückerstattung)**

Die Regelbesteuerungsoption (Besteuerung zum Tarif) ist zu überlegen, wenn wegen geringen Einkommens keine Einkommensteuer anfällt oder die Einkommensteuer geringer wäre als die KESt.

Der Einzelunternehmer (Formular E 1c) muss die betrieblichen Kapitalerträge in Formular E 1c in 9745 eintragen. In 580 ist eine bereits geleistete KESt, soweit sie auf betriebliche Kapitalerträge entfällt, einzutragen.

Für Personengesellschaften bzw. – gemeinschaften (Formular E 6c) gilt: In der Einkommensteuererklärung E 1 ist die Entscheidung zu treffen, ob im festgestellten Ergebnis enthaltene Kapitaleinkünfte tarifbesteuert werden. Wird die Regelbesteuerung ausgeübt erfolgt die Eintragung in 780. (Wird die Regelbesteuerung nicht beantragt, sind die im festgestellten Ergebnis enthaltenen betrieblichen Kapitalerträge – soweit sie nicht endbesteuert sind - in 781 einzutragen). In 580 ist eine bereits geleistete KESt, soweit sie auf betriebliche Kapitaleinkünfte entfällt, einzutragen.

Für Ausschüttungen nach dem 31.03.2012 darf der Hälftesteuersatz nicht mehr in Anspruch genommen werden.

Die Regelbesteuerungsoption kann stets nur für sämtliche (betriebliche und private) Kapitalerträge ausgeübt werden.

Beachte: Wenn Sie nicht zur Abgabe einer Einkommensteuererklärung verpflichtet sind, kann mit dem Formular E 3 die Erstattung der Kapitalertragsteuer für Zinsen sowie für Ausschüttungen aus Agrargemeinschaften beantragt werden. Wenn der (Ehe-)Partner den Alleinverdienerabsetzbetrag beansprucht hat oder Familienbeihilfe bezogen wurde, ist dies anzukreuzen bzw. einzutragen. Eine allfällige Rückerstattung an Kapitalertragsteuer wird dann gekürzt.

#### **Einkünfte aus betrieblichen Grundstücksveräußerungen, die dem besonderen Steuersatz unterliegen**

In Kennzahl 551 sind Einkünfte aus der Veräußerung von Betriebsgrundstücken (Veräußerungs**gewinn**) einzutragen, wenn diese dem besonderen Steuersatz von 25 % unterliegen und keine Regelbesteuerung beantragt wird (siehe unten). In 583 ist eine bereits geleistete Immobilienertragsteuer, soweit sie auf betriebliche Einkünfte aus Grundstücksveräußerungen entfällt, einzutragen. Betreffend die Anrechnung des Grundfreibetrages auf Einkünfte aus betrieblichen Grundstücksveräußerungen siehe S 24ff.

#### **Regelbesteuerungsoption bei Grundstücksveräußerungen**

Wenn Sie die Regelbesteuerungsoption (Besteuerung zum Tarif) für angefallene Einkünfte aus privaten und betrieblichen Grundstücksveräußerungen und Entnahmen von Betriebsgrundstücken, auf die der besondere Steuersatz von 25 % anwendbar ist, ausüben wollen (Punkt 8.2. in Formular E 1), werden diese Einkünfte mit dem allgemeinen Steuertarif veranlagt.

Der Einzelunternehmer (Formular E 1c) muss dann die Einkünfte aus betrieblicher Grundstücksveräußerung in Formular E 1c in 9746 eintragen. In 583 ist eine bereits geleistete Immobilienertragsteuer, soweit sie auf betriebliche Einkünfte aus Grundstücksveräußerungen entfällt, einzutragen.

Für Personengesellschaften bzw. – gemeinschaften (Formular E 6c) gilt: In der Einkommensteuererklärung E 1 ist die Entscheidung zu treffen, ob im festgestellten Ergebnis enthaltene Grundstücksgewinne tarifbesteuert werden. Wird die Regelbesteuerung ausgeübt erfolgt die Eintragung in 500. In 583 ist eine bereits geleistete Immobilienertragsteuer, soweit sie auf betriebliche Einkünfte aus Grundstücksveräußerungen entfällt, einzutragen.

Durch Ausübung der Regelbesteuerungsoption können allenfalls Verluste aus anderen Einkunftsarten ausgeglichen werden. Auch bei geringem Gesamteinkommen ist die Regelbesteuerung zu überlegen. Bitte beachten Sie, dass bei Ausübung der Regelbesteuerungsoption sämtliche Einkünfte aus betrieblichen und privaten Grundstücksveräußerungen in die Veranlagung einbezogen werden müssen.

Schließlich sind die gesamten Einkünfte aus Land- und Forstwirtschaft - Gewinnsumme aus 9 a)-h) - bei 310 in Formular E 1 anzugeben.

### **Z.10: Einkünfte aus selbständiger Arbeit**

Zu den Einkünften aus selbständiger Arbeit zählen insbesondere die Einkünfte von Rechtsanwälten, Notaren, Ärzten, Tierärzten usw., aber auch **Aufsichtsratsgebühren** und Obleuteentschädigungen bei landwirtschaftlichen Genossenschaften.

Ist ein Landwirt Mitglied des Aufsichtsrates einer Genossenschaft oder Obmann einer landwirtschaftlichen Genossenschaft, hat er die im Jahr 2013 daraus bezogenen Vergütungen auf dem Formular E 1a bei der Kennzahl 9050 anzugeben. Außerdem ist anzukreuzen, ob man sich für eine Einnahmen-Ausgaben-Rechnung oder die sogenannte Basispauschalierung entscheidet.

Waldpädagogen erzielen aufgrund ihrer unterrichtenden Tätigkeit ebenfalls Einkünfte aus selbständiger Arbeit.

Auch Vortragende erzielen in der Regel Einkünfte aus selbständiger Arbeit.

Bei der Einnahmen-Ausgaben-Rechnung sind die mit dieser Tätigkeit verbundenen tatsächlichen Ausgaben in den einzelnen Zeilen anzuführen.

Bei der Basispauschalierung kann man stattdessen (insbesondere) 6 % des Umsatzes (maximal aber 13.200 €) pauschal als Betriebsausgaben bei der Kennzahl 9230 abziehen. Dies wird sinnvoll sein, wenn Ihre Betriebsausgaben als Selbständiger besonders gering sind.

### **Z.11: Einkünfte aus Gewerbebetrieb**

Bei dieser Einkunftsart ist nicht nur der Gewinn aus einem gewerblichen Unternehmen anzugeben, sondern sind auch Einkünfte, die zwar in Verbindung mit einem land- und forstwirtschaftlichen Betrieb erzielt werden, die ihrer Art (zB Hagelschätzer, Fleischqualifizierer) oder ihrem Umfang (zB Überschreitung der 33.000 € Einnahmengrenze) nach jedoch über einen land- und forstwirtschaftlichen Nebenbetrieb oder eine Nebentätigkeit hinausgehen und daher Einkünfte aus gewerblicher Tätigkeit darstellen.

491 und 492 dienen der Zusammenarbeit der Finanzverwaltung mit der Sozialversicherung. Bei 492 sind die Einkünfte (Gewinn) aus Tätigkeiten einzutragen, die steuerlich zu den Einkünften aus Gewerbebetrieb (der Klammerausdruck bei 492 "zB Einkünfte aus land- und forstwirtschaftlichem Nebenerwerb" ist daher sozialversicherungsrechtlich/gewerberechtlich zu verstehen) gehören und für die zusätzlich Sozialversicherungsbeiträge an die Sozialversicherungsanstalt der Bauern zu entrichten sind; insbesondere Tätigkeiten als Schweinetätowierer, Waldhelfer, Milchprobennehmer, Besamungstechniker, Klauenpfleger, Fleischqualifizierer, Saatgut- und Sortenberater, Biokontrollor, Zuchtwart, Hagelschätzer und -berater, sowie eine land- und forstwirtschaftliche Beratungstätigkeit.

## **Z.12: Einkünfte aus nichtselbständiger Arbeit**

War ein Land- bzw. Forstwirt im Jahr 2013 als (lohnsteuerpflichtiger) Dienstnehmer tätig oder Pensionist, dann musste bereits dessen Arbeitgeber (Pensionsstelle) grundsätzlich bis Ende Jänner bzw. elektronisch bis Ende Februar 2014 dem Finanzamt einen Lohnzettel übermitteln.

Die Beitragsrückerstattungen durch die Sozialversicherungsanstalt der Bauern an Landwirte, die auch Dienstnehmer sind (zB Nebenerwerbslandwirte über der Höchstbeitragsgrundlage) gehören ebenfalls zu den Bezügen aus nichtselbständiger Arbeit.

Eine allenfalls bezahlte Lohnsteuer wird bei der Einkommensteuerberechnung berücksichtigt (keine Doppelbesteuerung).

Bezüge und Auslagenersätze, die Bürgermeister, Vizebürgermeister, Stadträte und Mitglieder einer Stadt-, **Gemeinde-** oder **Ortsvertretung** erhalten, zählen zu den Einkünften aus nichtselbständiger Arbeit.

Von den Einnahmen sind grundsätzlich die tatsächlichen Ausgaben abzuziehen. Stattdessen kann das Berufsgruppenpauschale (siehe Punkt 13.13 des Formulars E 1) in Höhe von 15 % der Bemessungsgrundlage (Bruttobezüge abzüglich steuerfreier und sonstiger Bezüge), mindestens 438 € und höchstens 2.628 € jährlich abgezogen werden. Diesfalls ist die Kurzbezeichnung der Berufsgruppe "P" einzutragen.

## **Z.14: Einkünfte aus Kapitalvermögen**

Für Einkünfte aus Kapitalvermögen, wenn sie nicht zu den betrieblichen Einkünften zählen (siehe oben), ist **Beilage E 1kv** auszufüllen. Kapitalerträge, für die die Bank den 25%igen Kapitalertragsteuerabzug vorgenommen hat, brauchen grundsätzlich nicht angegeben werden. Aus dem Erklärungsformular ist ersichtlich, welche Einkünfte hier anzuführen sind.

Die Einkünfte aus Kapitalvermögen sind nur anzugeben, wenn sie 22 € übersteigen.

Die Regelbesteuerung (Besteuerung zum Tarif) kann auch hier beantragt werden (Punkt 8.1. in Formular E 1) (siehe oben). Die Regelbesteuerungsoption ist zu überlegen, wenn wegen geringen Einkommens keine Einkommensteuer anfällt oder die Einkommensteuer

geringer wäre als die KESt. Bei Inanspruchnahme der Regelbesteuerungsoption müssen sämtliche Kapitaleinkünfte (zB Sparbuchzinsen) in die Veranlagung einbezogen werden.

Beachte: Wenn Sie nicht zur Abgabe einer Einkommensteuererklärung verpflichtet sind, kann mit dem Formular E 3 die Erstattung der Kapitalertragsteuer für Zinsen sowie für Ausschüttungen aus Agrargemeinschaften beantragt werden. Wenn der (Ehe-)Partner den Alleinverdienerabsetzbetrag beansprucht hat oder Familienbeihilfe bezogen wurde, ist dies anzukreuzen bzw. einzutragen. Eine allfällige Rückerstattung an Kapitalertragsteuer wird dann gekürzt.

## **Z.15: Einkünfte aus Vermietung und Verpachtung**

Zu beachten ist, dass der aus der Verpachtung von landwirtschaftlichen Grundstücken vereinnahmte Pachtzins grundsätzlich nicht hier, sondern bei den Einkünften aus Landund Forstwirtschaft (9750 in der Beilage E 1c Seite 2 bzw. E 6c Seite 2) anzuführen ist.

Die Einkünfte aus Vermietung und Verpachtung (zB Hausvermietung) sind durch "Einnahmen-Ausgaben-Rechnung" zu ermitteln, wozu **bereits vor der Vermietung ein Steuerberater** beigezogen werden sollte. Zu den Ausgaben (Werbungskosten) zählen neben der Grundsteuer auch vom Vermieter bezahlte Betriebskosten, wie Gebühren für Abwasser (Kanal), Rauchfangkehrer und Versicherungsprämien. Ferner sind die sogenannte AfA (Absetzung für Abnutzung der Bausubstanz in Höhe von grundsätzlich 1,5 % bzw. 2 %), Schuldzinsen und der Reparaturaufwand zu berücksichtigen. Bei Gebäuden, die Wohnzwecken dienen, muss zwischen Instandhaltungsaufwendungen (sofortige Absetzung möglich) und Instandsetzungsaufwendungen (Absetzung über 10 Jahre) unterschieden werden (siehe Formular E 1b bzw. E 6b).

Bei dieser Einkunftsart ist auch der "Gewinn" des Grundeigentümers aus dem **Abbau von Bodensubstanzen** (zB Schotterabbau) durch einen anderen Unternehmer anzuführen. Die Absetzung für den Bodensubstanzverlust sollte durch ein Gutachten nachgewiesen werden. Stattdessen können von den Bruttoeinnahmen 50 % der Einnahmen als pauschale Werbungskosten abgezogen werden.

## **Z.16: Einkünfte aus privaten Grundstücksveräußerungen**

Für weitere Informationen siehe die Erläuterungen zur Einkommensteuererklärung E 2, Randzahlen 24 – 29.

## **Z.17: Sonstige Einkünfte**

Dazu gehören auch die Funktionsgebühren der Funktionäre öffentlich-rechtlicher Körperschaften (zB Kammerfunktionäre, Kennzahl 804). Eine pauschale Anerkennung von Werbungskosten ist nicht möglich. Die Werbungskosten (zB Fahrtspesen in Höhe von 0,42 €/km, Tagesdiäten etc.) sind anhand von Aufzeichnungen (zB Fahrtenbuch – nicht in Excel) nachzuweisen.

Auch das von einem Ausnehmer (Ausnehmerin) bezogene **Ausgedinge** (Kennzahl 800), Vermittlungsprovisionen und Spekulationsgewinne (Kennzahl 801) zählen zu den sonstigen Einkünften.

## **Z.19: Tarifbegünstigungen**

Nach der Feststellung des Gesamtbetrages der Einkünfte sind die dem ermäßigten Steuersatz unterliegenden Beträge anzugeben. Für den aufzeichnungspflichtigen Forstwirt ist vor allem der ermäßigte Steuersatz gemäß § 37 EStG für besondere Waldnutzungen von Bedeutung. Die Einkünfte aus außerordentlichen Waldnutzungen oder Waldnutzung infolge höherer Gewalt (Kalamitätsnutzungen) sind daher gesondert bei 423 anzugeben.

## **Z.21: Sonderausgaben**

### **Beiträge zur Schaffung und Sanierung von Wohnraum**

Bei der Schaffung von Wohnraum sind auch bloße Materialkosten für in Eigenregie durchgeführte Arbeiten – im Unterschied zur Wohnraumsanierung – absetzbar.

Sonderausgabenbegünstigt sind zB Kosten für energiesparende Maßnahmen und den nachträglichen Kanal- oder Wasseranschluss. Die Durchführung dieser Maßnahmen durch dazu befugte Unternehmer ist nachzuweisen. Nicht begünstigt sind hingegen Ausgaben für bloße Wartungsarbeiten oder Reparaturen.

Auch die Rückzahlung von Darlehen einschließlich der Zinsen für die Wohnraumschaffung und Wohnraumsanierung ist abzugsfähig.

### **Kirchenbeiträge**

Die im Jahr 2013 geleisteten Kirchenbeiträge sind bis maximal 400 € abzugsfähig.

## **Humanitäre Spenden**

Spenden an humanitäre Organisationen können für das Jahr 2013 im Ausmaß von höchstens 10 % der Einkünfte des laufenden Jahres als Sonderausgaben geltend gemacht werden. Zum Kreis der Begünstigten Organisationen zählen zB Freiwillige Feuerwehr, Rotes Kreuz etc.

#### **Steuerberatungskosten**

Steuerberatungskosten sind bei pauschalierten Landwirten als Sonderausgaben abzugsfähig.

## **Z.22: Außergewöhnliche Belastungen**

#### **Aufwendungen zur Beseitigung von Katastrophenschäden**

Auch die Kosten für die Behebung von durch Unwetter (insbesondere Hochwasser, Erdrutsch, Vermurung, Hagelschlag) verursachten Schäden am Privatvermögen (insbesondere Wohngebäude und Pkw) können als außergewöhnliche Belastung geltend gemacht werden. Sämtliche Ersätze (zB aus dem Katastrophenfonds, Spenden) und Vergütungen (zB von Versicherungen) kürzen die absetzbaren Kosten.

## **Formular E 4 – Antrag auf den Mehrkindzuschlag**

Der **Mehrkindzuschlag** steht zu, wenn Sie 2013 für mindestens 3 Kinder Familienbeihilfe bezogen haben und das Familieneinkommen (Zusammenrechnung der Einkommen der (Ehe-)Partner) den Betrag von 55.000 € nicht übersteigt. Der Mehrkindzuschlag beträgt 20,00 € pro Monat für das dritte und jedes weitere Kind.

Der Mehrkindzuschlag kann für das Jahr 2013 mit dem Formular E 4 innerhalb einer Frist von 5 Jahren oder im Wege der Veranlagung im Formular E 1 bzw. bei der Arbeitnehmerveranlagung mit dem Formular L 1 beantragt werden.

## **Formular L 1k – Beilage zur Erklärung zur ArbeitnehmerInnenveranlagung (L 1) oder Einkommensteuererklärung (E 1)**

Dieses Formular dient der Geltendmachung des Kinderfreibetrages, eines Unterhaltsabsetzbetrages, einer außergewöhnlichen Belastung für Kinder oder zur Nachversteuerung des Arbeitgeberzuschusses für Kinderbetreuung.

## **Kinderfreibetrag (Punkt 3)**

Der Freibetrag steht für Kinder zu, für die für mehr als 6 Monate im Kalenderjahr Familienbeihilfe gewährt wird und für die ein Kinderabsetzbetrag zusteht. Der Freibetrag beträgt 220 € pro Kind. Machen beide Elternteile den Freibetrag geltend, zB weil beide lohnsteuerpflichtig sind, können jeweils 132 € (sohin in Summe 264 €) angerechnet werden.

## **Ausgaben für Kinderbetreuung (Punkt 5.1)**

Für Kinder bis zur Vollendung des 10. Lebensjahres werden Betreuungskosten bis zu 2.300 € pro Jahr als außergewöhnliche Belastung ohne Selbstbehalt berücksichtigt. Die Kinderbetreuung muss in institutionellen Kinderbetreuungseinrichtungen (zB Kindergärten, Kinderkrippen, Kindertagesheime) oder durch pädagogisch vergleichbar tätige Personen (z.B ausgebildete Tagesmütter) erfolgen. Kosten, für die vom Arbeitgeber ein steuerfreier Zuschuss geleistet wird, sind nicht als außergewöhnliche Belastung abziehbar. Ist der Zuschuss steuerpflichtig, dann können auch diese Kosten als außergewöhnliche Belastung berücksichtigt werden.

## **Auswärtige Berufsausbildung (Punkt 5.4)**

Die Mehraufwendungen für die **auswärtige Berufsausbildung von Kindern** werden durch einen Pauschalbetrag von 110 € pro Monat abgegolten. Angaben über die tatsächlichen Aufwendungen sind deshalb nicht erforderlich. Dieser Pauschalbetrag steht jedoch nur dann zu, wenn im Einzugsbereich des Wohnortes keine entsprechende Ausbildungsmöglichkeit besteht. Wenn die entsprechende Schule mehr als 80 km vom Wohnort entfernt ist, wird der Pauschalbetrag (auch bei täglicher Hin- und Rückfahrt) jedenfalls gewährt; ebenso bei Internatsunterbringung eines Schülers oder Lehrlings am mehr als 25 km entfernten Schulort. Bei schlechter Verkehrsverbindung sollten Sie den Pauschalbetrag auch bei unter 80 km Entfernung mit einer entsprechenden Begründung beantragen.

## **Beilagen zur Einkommensteuererklärung nichtbuchführender Land- und Forstwirte für 2013**

## **Formular E 6 / E 6c / E 1c / E 11**

Zum Ausfüllen dieser Formulare wird auch auf die amtliche Ausfüllanleitung "E 6-Erl" verwiesen.

Vorweg sei auf die für Land- und Forstwirte möglichen Gewinnermittlungsarten hingewiesen.<sup>1</sup>

## **Gewinnermittlung für nichtbuchführungspflichtige Betriebe bis 100.000 € EW**

- 1. Buchführung
- 2. Einnahmen-Ausgaben-Rechnung
- 3. Vollpauschalierung (nur ohne Sozialversicherungs-Option)
- 4. Teilpauschalierung (nur gemeinsam mit der Sozialversicherungs-Option oder auf Antrag mit fünfjähriger Bindungswirkung)

### **Gewinnermittlung für nichtbuchführungspflichtige Betriebe über 100.000 € EW**

1. Buchführung

-

- 2. Einnahmen-Ausgaben-Rechnung
- 3. Teilpauschalierung (unabhängig von einer Sozialversicherungs-Option)

Für Betriebe bis 100.000 € Einheitswert ist grundsätzlich eine **Vollpauschalierung** – ausgenommen bei der sozialversicherungsrechtlichen Beitragsgrundlagenoption oder Teilpauschalierungsoption – möglich.

Für Betriebe über 100.000 € Einheitswert besteht die Möglichkeit einer sogenannten **Teilpauschalierung**. Bis 100.000 € EW ist eine Teilpauschalierung entweder in Verbindung mit der sozialversicherungsrechtlichen Beitragsgrundlagenoption oder auf Antrag zulässig.

Beim Übergang von der Vollpauschalierung zur Teilpauschalierung und umgekehrt muss kein Übergangsergebnis ermittelt werden. In folgenden Fällen ist weiterhin ein Übergangsergebnis zu ermitteln:

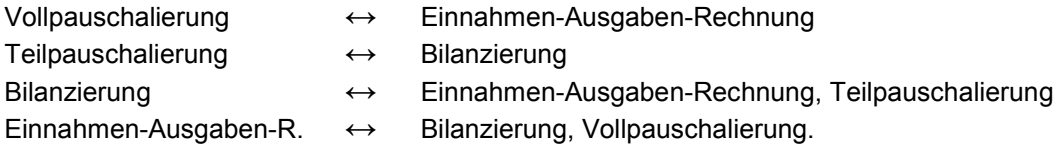

Sowohl für die Ermittlung des Übergangsergebnisses als auch bei der Veräußerung oder Aufgabe des Betriebes (Teilbetriebes) ist es zweckmäßig, einen Steuerberater zu kontaktieren.

Die Formulare E 6, E 6c, Komb 24, Komb 25, Komb 26 werden für jeden Betrieb in der Regel nur einmal zugeschickt; sie sind von allen Betriebsführern zu unterschreiben.

<sup>&</sup>lt;sup>1</sup> Vgl Jilch, Die Besteuerung pauschalierter Land- und Forstwirte<sup>4</sup> (2011) 302.

## **Formular E 1c bzw. E 6c**

### **Formular E 6c:**

Dieses Formular dient voll- und teilpauschalierten Land- und Forstwirten zur Gewinnermittlung, wenn **mehrere Personen** an der Betriebsführung beteiligt sind (Mitunternehmerschaften). Die Aufteilung (Prozent) der Einkünfte auf mehrere Personen (Gewinnanteil) erfolgt grundsätzlich nicht am Formular E 6c, sondern der Gewinnanteil ist am Formular E 11 einzutragen.

### **Formular E 1c:**

Dieses Formular ist zu verwenden, wenn der Betrieb auf Rechnung einer einzigen Person **(Einzelunternehmer)** geführt wird.

Neben der Steuernummer ist das Aktenzeichen des Einheitswertbescheides für den landund forstwirtschaftlichen **Betrieb** (nicht für das Wohnhaus) einzutragen.

Auf dem Formular E 1c (bzw. Formular E 6c) ist anzukreuzen, ob die **Beitragsgrundlagenoption** bei der Sozialversicherungsanstalt der Bauern beantragt wurde oder nicht bzw. ob ein Antrag auf Teilpauschalierung (Antragsoption) gestellt wird. Wurde der Antrag auf Teilpauschalierung in den letzten vier Jahren gestellt, ist dies ebenfalls anzukreuzen.

Umrechnung des **Einheitswertes** von Schilling auf Euro:

Der Einheitswert in Schilling ist durch 13,7603 zu dividieren und der sich ergebende Euro-Wert auf zwei Nachkommastellen kaufmännisch zu runden.

## **Eigenbesitz und mitbewirtschaftete Flächen**

Zunächst sind der Einheitswert des **Eigenbesitzes** und der Einheitswert der vom Ehepartner mitbewirtschafteten Flächen einzutragen. Für Wohngebäude, Bauplätze usw. gesondert ausgewiesene Einheitswerte sind nicht mitzuzählen.

## **Zupachtungen, Verpachtungen und zur Nutzung überlassene Flächen**

Die zugepachtete oder verpachtete Fläche und/oder die zur Nutzung übernommene oder überlassene Fläche ist mit dem maßgeblichen Hektarsatz (zB Landwirtschaft, Wald, Weingarten) zu multiplizieren und ergibt so den auf die Pacht- bzw. Nutzungsflächen entfallenden Einheitswertanteil. Bei Zupachtungen bzw. zur Nutzung übernommenen Flächen gilt für steuerliche Zwecke der nach der Kulturgattung entsprechende (volle) Hektarsatz des **Pächters**. Zuschläge (zB für Obstbau und Sonderkulturen) sind zu berücksichtigen.

Umrechnung des **Hektarsatzes** von Schilling auf Euro:

Der Hektarsatz in Schilling ist durch 13,7603 zu dividieren und der sich ergebende Euro-Wert auf vier Nachkommastellen kaufmännisch zu runden.

Die Einheitswerte des Eigenbesitzes und der mitbewirtschafteten Flächen (zB Hälfteanteil) des Ehepartners, vermehrt um den Einheitswertanteil der Zupachtungen und Nutzungsübernahmen und vermindert um den Einheitswertanteil der Verpachtungen und Nutzungsüberlassungen, ergeben den Einheitswert der selbstbewirtschafteten Fläche **(Gesamteinheitswert)**.

## **Abzüge vom Einheitswert**

(nur bei Vollpauschalierung erforderlich)

Für die Forstwirtschaft bis 11.000 € Forst(teil)einheitswert gilt derselbe Gewinndurchschnittssatz wie für die Landwirtschaft (39 %). Daher sind nur die Einheitswerte für forstwirtschaftliche Fläche, soweit diese mehr als 11.000  $\epsilon$  betragen, Alpwirtschaft (zu 30 %), Weinbau über 60 Ar Fläche und Gartenbau vom Gesamteinheitswert abzuziehen.

**1.** Der – wie eben erläutert – verminderte Einheitswert der selbstbewirtschafteten Fläche ergibt den **maßgeblichen Einheitswert**.

#### **Vollpauschalierte Einkünfte**

#### **2. Einkünfte aus Landwirtschaft einschließlich Alpwirtschaft, Forstwirtschaft bis 11.000 € Forst(teil)einheitswert und Weinbau bis 60 Ar Fläche**

Der Prozentsatz (Durchschnittssatz) für die Berechnung des sogenannten "Grundbetrages" beträgt einheitlich **39 %** des maßgebenden Einheitswertes.

Mit diesem Durchschnittssatz sind alle betriebsgewöhnlichen Wirtschaftsvorgänge im land- und forstwirtschaftlichen Betrieb abgegolten. Gewinne aus Sonderkulturen, wie aus Obstbau, Intensivtierhaltung, Feldgemüsebau usw. sind durch Zuschläge zum Einheitswert zu berücksichtigen (**Meldepflicht!**) und daher ebenfalls durch die Pauschalierung abgegolten.

Der Gewinn von vollpauschalierten Betrieben bis 11.000 € Forst(teil)einheitswert ist – wie bereits erwähnt – ebenfalls mit dem Durchschnittssatz von 39 % zu berechnen (unabhängig vom Umfang der tatsächlichen Holzschlägerung).

#### **3. Einkünfte aus Gartenbau**

Für vollpauschalierte Gärtner werden bestimmte Quadratmetersätze zur Gewinnermittlung herangezogen. Der laut Formular Komb 25 ermittelte Gewinn ist in das Formular E 1c bzw. E 6c einzutragen.

## **Teilpauschalierte Einkünfte**

#### **4. Einkünfte aus Landwirtschaft**

Die Zeile "Einkünfte: 30 % der Einnahmen ..." ist nur bei der **Teilpauschalierung** auszufüllen.

Bei der Teilpauschalierung ist immer von den tatsächlichen Betriebseinnahmen (niemals vom Einheitswert) auszugehen (zB auch bei nur 0,3 ha Weingarten). Von der Summe der Betriebseinnahmen inklusive USt zieht man 70 % ab.

Verkäufe von Altmaschinen im Zuge der Erneuerung des Maschinenparks sind nicht gesondert als Einnahmen anzusetzen; gleiches gilt für Versicherungsentschädigungen zB für zerstörte Einrichtungen und Maschinen sowie für vor dem 1.4.2012 zerstörte Gebäude, soweit ihnen entsprechende Aufwendungen (Ersatzinvestitionen oder Schadensbeseitigungskosten) gegenüberstehen, für die "bäuerliche Nachbarschaftshilfe" auf Basis der ÖKL-Richtwerte für Maschinenselbstkosten (siehe Ausfüllanleitung im Formular Komb 26) sowie für die Niederlassungsprämie für Junglandwirte.

Im Falle der Regelbesteuerung sind die Umsatzsteuererstattungen durch das Finanzamt als Betriebseinnahmen zu erfassen und abzüglich 70 % Betriebsausgabenpauschale einkommensteuerpflichtig. Unseres Erachtens ist der Saldo aus Vorsteuer und Umsatzsteuer des jeweiligen Kalenderjahres anzusetzen (Überschuss der Vorsteuer über die Umsatzsteuer).

#### **Beispiel:**

Aufstellung der Betriebseinnahmen:

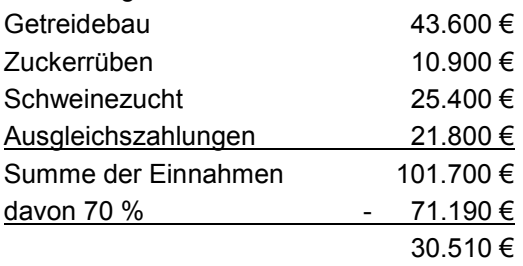

Das Ergebnis (hier 30.510 €) ist in das Formular einzutragen.

#### **5. Einkünfte aus Forstwirtschaft**

#### **Gewinnpauschalierung über 11.000 € Forst(teil)einheitswert oder bei Teilpauschalierung**

Liegt der Forst(teil)einheitswert **über 11.000 €** sind die Einnahmen (inkl. USt) aus der Waldwirtschaft aufzuzeichnen und sind pauschale Betriebsausgaben abzuziehen.

Das Gleiche gilt für alle **teilpauschalierten Betriebe** (zB wenn die Option bei der Sozialversicherung oder die Antragsoption ausgeübt wurde) unabhängig von der Höhe des Forsteinheitswertes (zB auch bei einer Bewirtschaftung von bloß 3 ha Wald).

Dabei sind von den im Kalenderjahr 2013 erzielten Einnahmen pauschale Betriebsausgaben in Abhängigkeit von der Wertziffer (für Kleinwald) oder der Minderungszahl (für Großwald über 100 ha) abzuziehen. Sollte Ihnen die Wertziffer bzw. Minderungszahl für Ihren Forst, welche im Zuge der Einheitsbewertung festgestellt werden und die tatsächlichen Bringungsverhältnisse im jeweiligen Betrieb widerspiegeln, nicht bekannt sein, erkundigen Sie sich bei Ihrem Finanzamt.

#### Bei **Holzverkäufen** am Stock

sind bei einer Minderungszahl von 64 bis 100 oder Wertziffer von 1 bis 9 pauschal **20 %** der Betriebseinnahmen (einschließlich USt) abzuziehen.

Bei einer Minderungszahl von 1 bis 63 oder Wertziffer von 10 bis 20, sind pauschal **30 %** der Betriebseinnahmen abzuziehen.

#### Bei Selbstschlägerungen

betragen die pauschalen Betriebsausgaben bei einer Minderungszahl von 69 bis 100 oder Wertziffer von 1 bis 5 **50 %** der Betriebseinnahmen (einschließlich USt).

Bei einer Minderungszahl von 62 bis 68 oder einer Wertziffer von 6 bis 10 betragen die pauschalen Betriebsausgaben **60 %** der Betriebseinnahmen.

Bei einer Minderungszahl von 1 bis 61 oder einer Wertziffer von 11 bis 20 betragen die pauschalen Betriebsausgaben **70 %** der Betriebseinnahmen.

#### **Bei Teilpauschalierungsoption gilt für Kleinstwälder (bis 10 ha Waldfläche) Folgendes:**

Der Wirtschaftswald wird je nach Gelände- und Bringungsverhältnissen (GBV) in Bringungslagen eingestuft, wobei die Bringungslage 1 für günstige GBV, die Bringungslage 2 für mittlere GBV und die Bringungslage 3 für schlechte GBV steht.

Demnach können folgende pauschale Betriebsausgaben angesetzt werden:

#### Bei **Holzverkäufen** am Stock:

30% der Betriebseinnahmen bei der Bringungslage 3

20% der Betriebseinnahmen bei den Bringungslagen 1 und 2.

Bei Selbstschlägerungen:

70% der Betriebseinnahmen bei der Bringungslage 3

60% der Betriebseinnahmen bei der Bringungslage 2

50% der Betriebseinnahmen bei der Bringungslage 1

Der Eigenverbrauch (insbesondere bei Holzheizung) ist mit den Gestehungskosten zu bewerten.

Bei aufzeichnungspflichtigen Betrieben sind die aus außerordentlichen Waldnutzungen (aus wirtschaftlichen Gründen gebotene und über die jährlichen Durchforstungserträge hinausgehende Schlägerungen) oder aus Waldnutzungen infolge höherer Gewalt (Kalamitätsnutzungen zB Schneebruch, Windbruch, Insektenfraß, behördlicher Zwang) erzielten Einkünfte gesondert anzugeben (Schadensbescheinigung der Bezirksverwaltungsbehörde). Es ist auch mitzuteilen, ob die Kalamitätsnutzungen im Wege der Selbstschlägerung oder einer Käuferschlägerung erfolgten.

Für die Einkünfte aus besonderen Waldnutzungen steht ein begünstigter Steuersatz gemäß § 37 EStG (Hälftesteuersatz) zu. Diese Einkünfte (Gewinn) sind daher auch auf Seite 6 des Formulars E 1 (Angaben für Tarifbegünstigungen, Kennzahl 423) zu übertragen.

Einkünfte aus **Waldverkäufen** sind auch bei Vollpauschalierung (bei Kennzahl 9710) gesondert anzugeben. Als Gewinn können 35 % vom Gesamterlös (Grund und Boden, stehendes Holz und Jagdrecht) angesetzt werden, sofern der Veräußerungserlös jährlich 250.000 € nicht übersteigt. Ansonsten ist die Vorlage eines Sachverständigengutachtens für die Gewinnermittlung erforderlich. Insbesondere beim Verkauf von Jungbeständen bzw. bei geringer Bestockung wird es vorteilhaft sein, einen Forstsachverständigen beizuziehen.

Für Waldverkäufe ab 1.4.2012 ist wegen der neuen Besteuerung von Grundstücken zu beachten: Sofern der Veräußerungserlös jährlich 250.000 € nicht übersteigt, bestehen keine Bedenken 50 % des Gesamtveräußerungserlös als Teilerlös für Grund und Boden anzusetzen. Auf dieser Basis ist sodann der anteilige Veräußerungsgewinn zu ermitteln. Dieser ist jedoch nicht in Kennzahl 9710 einzutragen, sondern bei den Einkünften aus betrieblichen Grundstücksveräußerungen (siehe unten).

Die Einkünfte aus **Gartenbau** (Formular Komb 25), **Weinbau und Mostbuschenschank** (Formular Komb 24), sowie aus **Nebenerwerb, Be- und/oder Verarbeitung und Almausschank** (Formular Komb 26) sind auf den entsprechenden Formularen zu ermitteln. Diese ausgefüllten Formulare sind aufzubewahren, aber nur nach Aufforderung dem Finanzamt vorzulegen.

#### **10. Einnahmen aus Verpachtung**

Die Pachteinnahmen (einschließlich Naturalien) für die auf der Vorderseite angegebenen verpachteten land- und forstwirtschaftlichen Flächen, sowie allfällige (auch nicht abgeholte) Jagd-/Fischereipachterlöse sind zu erklären.

**11. und 12.** 

**Hier ist unterschiedlich vorzugehen.** 

**Für Formular E 6c gilt:** 

#### **11. Einkünfte aus betrieblichem Kapitalvermögen**

Endbesteuerungsfähige Kapitalerträge, die der 25 %-igen KESt (zB Ausschüttungen von Agrargemeinschaften) oder Substanzgewinne aus betrieblichem Kapitalvermögen, die dem besonderen Steuersatz von 25 % unterliegen (zB Veräußerung von Anteilen an Agrargemeinschaften) sind in 9745 einzutragen. Diese steuerlich begünstigt behandelten betrieblichen Einkünfte (KESt bzw. Steuersatz von 25 %) sind zwar im festzustellenden Gewinnanteil (Formular E 6c und E 6) zu erfassen, jedoch im Anschluss über das Formular E 11 (siehe unten) wieder auszuscheiden. In Formular E 1 wird dann vom jeweiligen Beteiligten entschieden, ob solche Einkünfte tarifbesteuert bzw. mit 25 % besteuert werden sollen (bei Substanzgewinnen betreffend Kapitalvermögen). KESt-pflichtige Kapitalerträge sind aufgrund der Endbesteuerungswirkung in Formular E 1 nicht zu erfassen, es sei denn, die Regelbesteuerung wird beantragt (siehe S 8f).

#### **12. Einkünfte aus betrieblichen Grundstücksveräußerungen**

Substanzgewinne betreffend Betriebsgrundstücke, die mit 25 % besteuert werden können, sind in 9746 einzutragen. Diese steuerlich begünstigt behandelten betrieblichen Einkünfte sind zwar im festzustellenden Gewinnanteil (Formular E 6c und E 6) zu erfassen, jedoch im Anschluss über das Formular E 11 (siehe unten) wieder auszuscheiden. In Formular E 1 wird dann vom jeweiligen Beteiligten entschieden, ob solche Einkünfte tarifbesteuert bzw. mit 25 % besteuert werden sollen.

### **Für Formular E 1c gilt:**

### **11. Einkünfte aus betrieblichem Kapitalvermögen**

Einkünfte aus betrieblichem Kapitalvermögen (zB Ausschüttungen von Agrargemeinschaften, Veräußerung von Anteilen an Agrargemeinschaften) sind in 9745 nur dann einzutragen, wenn die Regelbesteuerungsoption ausgeübt wird (Punkt 8.1. in Formular E 1). (Wird die Regelbesteuerung nicht beantragt, erfolgt die Eintragung nur in Formular E 1 - siehe S 8 - bzw. bei mit KESt endbesteuerten Kapitalerträgen muss keine Eintragung erfolgen).

#### **12. Einkünfte aus betrieblichen Grundstücksveräußerungen**

Einkünfte aus betrieblichen Grundstücksveräußerungen sind in 9746 nur dann einzutragen, wenn die Regelbesteuerungsoption ausgeübt wird (Punkt 8.2. in Formular E 1). (Wird die Regelbesteuerung nicht beantragt, erfolgt die Eintragung nur in Formular E 1, siehe S 9).

#### **13. Gewinnerhöhende Beträge**

Gewinne aus landwirtschaftlichen **Beteiligungen** sind anzugeben, soweit die Ausschüttung nicht dem 25%igen Steuersatz bzw. Kapitalertragsteuerabzug (KESt) unterliegt.

Ferner sind die Einkünfte aus Holzbezugsrechten und Wildabschüssen anzugeben. **Holzbezugsrechte** in Form von Brennholz können entsprechend der Sachbezugsverordnung bewertet werden. Bei Nutzholz bestehen keine Bedenken, bei Selbstschlägerung einen Wert von 60 €/Festmeter und für Nutzholz am Stock einen Wert von 30 €/Festmeter anzusetzen (Einkommensteuerprotokoll 2004, AÖF 12/2004).

Die Einkünfte aus dem Verkauf von **Wildabschüssen** sind – dem Jagdpacht vergleichbar – gesondert steuerpflichtig. Statt der tatsächlichen Ausgaben für Wildfütterung, Hochsitze etc. können diese mit 30 % der Einnahmen geschätzt werden, sodass 70 % gesondert anzusetzen sind.

Nutzungsentgelte für die Überlassung von Grundstücken für **nichtlandwirtschaftliche Zwecke** (zB für Schipisten, Parkplätze, Datenleitungen, Strommasten und Stromleitungen, Gasleitungen, Nutzungen für Veranstaltungen, usw.) sind zu erklären. Sofern im Entgelt auch ein Betrag für Ertragsausfälle, Wirtschaftserschwernisse und Ähnliches enthalten ist, ist dieser Teil auszuscheiden. Steuerpflichtig ist also nur das reine Nutzungsentgelt (Entgelt für die Rechtseinräumung im engeren Sinn).

Bei Fehlen eines Aufteilungsnachweises können bei Entgelten bis zu einer jährlichen Gesamthöhe bis 10.000 € (bei Einmalentschädigungen bis 15.000 €) 30 % der Einnahmen pauschal als Betriebsausgaben abgezogen werden; demnach sind 70 % der Einnahmen als Gewinn anzugeben.

Einkünfte aus der Grundstücksüberlassung für den Betrieb von "Handymasten" sind unter den Einkünften aus Vermietung und Verpachtung zu erklären. Bei dieser Einkunftsart werden keine pauschalen Ausgaben (Werbungskosten) gewährt.

#### **14. Sonstige nicht von der Pauschalierung erfasste Einkünfte**

Unter "sonstige nicht von der Pauschalierung erfasste Einkünfte" sind außergewöhnliche, das heißt, gesondert steuerpflichtige Einkünfte anzuführen (zB Verkauf von Fischereirechten, Milchquoten, Rübenlieferrechten).

Bitte beachten Sie beim Ausfüllen die mit 1.4.2012 eingetretenen gesetzlichen Änderungen vor allem betreffend betriebliche Grundstücksveräußerungen wie bei der Veräußerung von Grund und Boden oder Veräußerung/Entnahme von (Wirtschafts-)Gebäuden etc. Es ist davon auszugehen, dass die Erfassung von Einkünften aus der Veräußerung/Entnahme von (Wirtschafts-)Gebäuden als Einkünfte aus betrieblichen Grundstücksveräußerungen zu erfassen sind (siehe dazu S 9 bzw. S 21).

Beim Verkauf von **Milchkontingenten** können von den im Jahr 2013 zugeflossenen Erlösen neben den tatsächlichen Anschaffungskosten (insbesondere Zukaufskosten) auch pauschal 0,415 €/kg veräußerter Milchquote abgezogen werden. Diese Schätzung beruht auf Statistiken, wonach österreichweit ca. 50 % der Milchquote zu 0,83 € (Rückkaufsaktion 1986) angekauft wurden, dies bedeutet umgelegt auf das Gesamtkontingent Anschaffungskosten von 0,415 €/kg.

Der Abzug von 0,415 €/kg an geschätzten Anschaffungskosten ist nur für die A-Quote zulässig. Hinsichtlich der D-Quote können die Ausgaben mit 50 % des Verkaufserlöses geschätzt werden. Die Einkünfte aus dem Verkauf der Milchquote sind dem Eigentümer zuzurechnen.

Die bei den Punkten 2 bis 14 eingetragenen Beträge sind zusammen zu rechnen und ergeben die Zwischensumme 1.

#### **Zusätzliche Ausgaben bei der Pauschalierung**

Als Abzugsposten können geltend gemacht werden:

**a)** Bezahlte Pachtzinse (maximal 25 % des auf die zugepachteten Fläche entfallenden Einheitswertes)

#### **Beispiel:**

Der Landwirt A pachtet landwirtschaftliche Flächen im Ausmaß von 4 ha von Landwirt B. Der Hektarsatz bei Landwirt A beträgt 1.000 €, der Einheitswert der Zupachtungen beträgt somit 4.000 €. Hierfür bezahlt er 1.200 € Pachtzins. Dafür darf der Landwirt A jedoch in 9790 maximal 1.000 € eintragen.

#### **Variante:**

Würde der Landwirt A lediglich 800 € Pachtzins zahlen, dürfen in 9790 nur diese 800 € eingetragen werden.

- **b)** Bezahlte, nur die Land- und Forstwirtschaft betreffende Schuld**zinsen** im Jahr 2013 (abzüglich Zuschüsse)
- **c)** Ausgedingelasten:

Der Wert der vollen freien Station kann entweder mit 700 €/Person/Jahr oder in der tatsächlichen Höhe geltend gemacht werden. Geldleistungen sind immer in tatsächlicher Höhe anzugeben, obwohl eine eigene Zeile hiefür fehlt.

**d)** Bezahlte Sozialversicherungs(pflicht)beiträge:

Die Sozialversicherungsbeiträge sind absetzbar, soweit sie an die Sozialversicherungsanstalt der Bauern bezahlt wurden. Bei 9830 können jene Land- und Forstwirte, die sich für die Selbständigenvorsorge entschieden haben, auch die im Jahr 2013 an die Sozialversicherungsanstalt der Bauern bezahlten Beiträge (1,53 % der PV-Beitragsgrundlage) geltend machen.

#### **Bei der Berechnung in Formular E 6c ist zu beachten:**

Die zusätzlichen Ausgaben bei der Pauschalierung können auch von den Einkünften aus Kapitalvermögen als auch Grundstücksveräußerungen abgezogen werden, wenn für diese die Regelbesteuerungsoption (Formular E 1) ausgeübt wird.

Sollen diese Einkünfte mit dem besonderen Steuersatz besteuert werden (Formular E 1) darf das pauschale Ergebnis (vor dem Grundfreibetrag) unter Ausklammerung der Grundstücksgewinnes nicht negativ sein. (Die Substanzgewinne betreffend betriebliches Kapitalvermögen bzw Betriebsgrundstücke dürfen jedoch in die Bemessungsgrundlage für den Gewinnfreibetrag einbezogen werden. Somit kann sich die Bemessungsgrundlage für den Gewinnfreibetrag vom Ergebnis vor Berücksichtigung eines Gewinnfreibetrages unterscheiden.)

Sollte sich ein Betriebsgrundstück im Sonderbetriebsvermögen eines Beteiligten befinden, also in dessen Alleineigentum stehen, ist laut einer Auskunft des BMF auch bei Ausübung der Regelbesteuerungsoption (Formular E 1) zu beachten, dass das anteilige

Ergebnis jedes Beteiligten nicht negativ sein darf. Dabei erfolgt eine Aufteilung der zusätzlichen Ausgaben bei der Pauschalierung (Pachtzinse, Schuldzinsen, Ausgedingelasten und SVB-Beiträge) im Verhältnis der Beteiligung an den Einkünften (zB 50:50).

#### **Übergangsergebnis - zu E 1c und E 6c**

Ein Übergangsgewinn/-verlust ist nur zu ermitteln, wenn von der Vollpauschalierung zur vollständigen Einnahmen-Ausgaben-Rechnung (und umgekehrt) oder von der Teilpauschalierung zur Bilanzierung (und umgekehrt) gewechselt wird. Innerhalb der Pauschalierung ist bei einem Wechsel von der Voll- zur Teilpauschalierung (und umgekehrt) kein Übergangsgewinn/-verlust zu ermitteln.

**Übergangsverluste** sind grundsätzlich auf sieben Jahre verteilt zu berücksichtigen. Der jeweilige **Siebentelbetrag** ist in Kennzahl 9242 einzutragen. In Kennzahl 9010 sind **Übergangsgewinne** einzutragen. Übergangsverluste sind in Kennzahl 9010 nur dann (in voller Höhe) einzutragen, wenn keine Siebentelverteilung zu erfolgen hat (zB im Falle einer Betriebsveräußerung oder -aufgabe); in diesem Fall darf keine Eintragung in Kennzahl 9242 erfolgen.

#### **Grundfreibetrag**

Bei Inanspruchnahme der land- und forstwirtschaftlichen Pauschalierung steht der Gewinnfreibetrag nur in der Form des Grundfreibetrages zu. Er beträgt 13% der Bemessungsgrundlage, **höchstens aber 3.900 €.**

Hinsichtlich der **Bemessungsgrundlage** für den Grundfreibetrag gilt:

Maßgebend ist grundsätzlich der pauschaliert ermittelte Gewinn ohne Berücksichtigung eines Veräußerungs- oder Aufgabegewinnes (§ 24 EStG).

#### **Hier ist unterschiedlich vorzugehen.**

#### **Für Formular E 6c gilt:**

Bei Personengemeinschaften (Formular E 6c) erfolgt die Eintragung des Grundfreibetrages in 9221 im Ausmaß von 13 % der Einkünfte, höchstens aber 3.900 €.

Bemessungsgrundlage für den Gewinnfreibetrag bilden auch:

Betriebliche Kapitalerträge (Kapitalfrüchte, zB Ausschüttungen einer Agrargemeinschaft) sind in der Bemessungsgrundlage für den Grundfreibetrag nur dann zu berücksichtigen, wenn sie sie auf Grund einer Regelbesteuerungsoption gemäß Punkt 8.1 des Formulars E 1 zum Tarif versteuert werden.

Substanzgewinne betreffend betriebliches Kapitalvermögen (zB aus dem Verkauf eines Anteils an einer Agrargemeinschaft) sind in der Bemessungsgrundlage für den Grundfreibetrag unabhängig davon zu berücksichtigen, ob sie auf Grund einer Regelbesteuerungsoption gemäß Punkt 8.1 des Formulars E 1 zum Tarif versteuert werden oder aber ob sie mit 25% besteuert werden.

Substanzgewinne betreffend Betriebsgrundstücke (zB aus dem Verkauf eines Grundstückes aus dem land- und forstwirtschaftlichen Betriebsvermögen) sind – wie Substanzgewinne betreffend betriebliches Kapitalvermögen – in der Bemessungsgrundlage für den Grundfreibetrag unabhängig davon zu berücksichtigen, ob sie auf Grund einer Regelbesteuerungsoption gemäß Punkt 8.2 des Formulars E 1 zum Tarif versteuert werden oder aber ob sie – ohne Ausübung der Regelbesteuerungsoption gemäß Punkt 8.2 des Formulars E 1 – mit dem besonderen Steuersatz von 25% besteuert werden.

Wird die Regelbesteuerungsoption ausgeübt, sind jedoch die zusätzlichen Ausgaben bei der Pauschalierung von diesen Einkünften abzuziehen (siehe oben).

Sollte der Gewinnfreibetrag in Formular E 6c nicht korrekt wiedergegeben werden, besteht laut Fußnote in Formular E 11 die Möglichkeit, Anpassungen vorzunehmen (siehe S 27).

Beim weiteren Ausfüllen der Formulare E 11 und E 1 ist zu beachten: Beachten Sie bei Vorhandensein von Substanzgewinnen betreffend betriebliches Kapitalvermögen und betreffend Betriebsgrundstücke, wenn diese mit 25% besteuert werden sollen: In diesem Fall ist der Grundfreibetrag – welcher im Feststellungsverfahren festgestellt wird -, soweit er auf diese Gewinne entfällt, von diesen Einkünften in Abzug zu bringen und darf insoweit die tarifsteuerpflichtigen Einkünfte nicht schmälern.

#### **Für Formular E 1c gilt:**

Bei Einzelunternehmern (Formular E 1c) gilt Folgendes:

• Betriebliche Kapitalerträge (Kapitalfrüchte, zB Ausschüttungen einer Agrargemeinschaft) sind in der Bemessungsgrundlage für den Grundfreibetrag nur dann zu berücksichtigen, wenn sie sie auf Grund einer Regelbesteuerungsoption gemäß Punkt 8.1 des Formulars E 1 zum Tarif versteuert werden und in diesem Fall in Kennzahl 9745 zu erfassen und im Rahmen der pauschalen Gewinnermittlung zu berücksichtigen sind.

• Substanzgewinne betreffend betriebliches Kapitalvermögen (zB aus dem Verkauf eines Anteils an einer Agrargemeinschaft) sind in der Bemessungsgrundlage für den Grundfreibetrag unabhängig davon zu berücksichtigen, ob sie auf Grund einer Regelbesteuerungsoption gemäß Punkt 8.1 des Formulars E 1 zum Tarif versteuert werden (und in diesem Fall in Kennzahl 9745 zu erfassen und im Rahmen der pauschalen Gewinnermittlung zu berücksichtigen sind) oder aber ob sie mit 25% besteuert werden und im Formular E 1 in der Kennzahl 781/920 zu erfassen sind.

• Substanzgewinne betreffend Betriebsgrundstücke (zB aus dem Verkauf eines Grundstückes aus dem land- und forstwirtschaftlichen Betriebsvermögen) sind – wie Substanzgewinne betreffend betriebliches Kapitalvermögen – in der Bemessungsgrundlage für den Grundfreibetrag unabhängig davon zu berücksichtigen, ob sie auf Grund einer Regelbesteuerungsoption gemäß Punkt 8.2 des Formulars E 1 zum Tarif versteuert werden (und in diesem Fall in Kennzahl 9746 zu erfassen und im Rahmen der pauschalen Gewinnermittlung zu berücksichtigen sind) oder aber ob sie – ohne Ausübung der Regelbesteuerungsoption gemäß Punkt 8.2 des Formulars E 1 – mit dem besonderen Steuersatz von 25% besteuert werden und im Formular E 1 in der Kennzahl 551 zu erfassen sind.

Beachten Sie bei Vorhandensein von Substanzgewinnen betreffend betriebliches Kapitalvermögen und betreffend Betriebsgrundstücke, wenn diese mit 25% besteuert werden:

In diesem Fall ist der Grundfreibetrag, soweit er auf diese Gewinne entfällt, von diesen Einkünften in Abzug zu bringen und darf insoweit die tarifsteuerpflichtigen Einkünfte nicht schmälern. In Kennzahl 9221 darf in diesem Fall nur der den tarifsteuerpflichtigen Einkünften zuzuordnende Grundfreibetrag berücksichtigt werden. Der Teil des Grundfreibetrages, der begünstigt behandelte Substanzgewinne betrifft, ist bei Ermittlung des Wertes, der in den Kennzahlen 781/920 und/oder 551 des Formulars E 1 einzutragen ist, zu berücksichtigen.

#### **Beispiel:**

Der pauschalierte Gewinn beträgt ohne Berücksichtigung eines Grundstücksverkaufes 2.000 €. Aus dem Grundstücksverkauf wird ein Gewinn von 18.000 € erzielt, der mit 25% besteuert wird. Der Grundfreibetrag ist wie folgt zu ermitteln:

Bemessungsgrundlage für den Grundfreibetrag ist der (gesamte) Betriebsgewinn, das sind 20.000 €. Der Grundfreibetrag beträgt daher 2.600 €. Dieser ist zu 10% dem tarifsteuerpflichtigen Gewinn von 2.000 € zuzuordnen. In Kennzahl 9221 sind daher 260 € einzutragen. Die Einkünfte aus Land- und Forstwirtschaft aus der Beilage E 1c betragen daher 1.740 €. Im Formular E 1 ist in der Kennzahl 551 der Gewinn aus dem Grundstücksverkauf mit 15.660 € zu erfassen (18.000 € abzüglich 2.340 €, das sind 90% des zugeordneten Grundfreibetrages).

Werden Substanzgewinne tarifversteuert, entfällt eine Zuordnung des Grundfreibetrages. Sollte der pauschalierte Gewinn ohne begünstigte Substanzgewinne 0 € betragen, entfällt der Grundfreibetrag zur Gänze auf die begünstigten Substanzgewinne.

Bei zwei oder mehreren Betrieben erfolgt eine Aufteilung des Grundfreibetrages nach dem Verhältnis der Gewinne. Es besteht auch die Möglichkeit auf den Grundfreibetrag zu verzichten.

#### **Aufteilung der Einkünfte aus Land- und Forstwirtschaft auf die Beteiligten**

Am Formularende von **E 6c** ist zwingend anzukreuzen, ob "die Aufteilung der pauschalierten Einkünfte nach dem angemerkten Beteiligungsverhältnis" zu erfolgen hat oder nicht.

Wenn die Aufteilung der pauschalierten Einkünfte nach dem angemerkten Beteiligungsverhältnis, das heißt nach den dem Finanzamt bekannten Beteiligungsverhältnissen (aus früheren Veranlagungen bzw. aus gesonderter Verf 16-Anfrage) erfolgen soll, ist das erste Kästchen anzukreuzen und muss der Gewinnanteil nicht eingetragen werden.

Erfolgt die Aufteilung der pauschalierten Einkünfte **nicht** nach dem angemerkten Beteiligungsverhältnis **und/oder** sind im Anteil am Gewinn und Verlust auch Einkünfte aus **betrieblichen Grundstücksveräußerungen** enthalten, auf die der besondere Steuersatz von 25 % anwendbar ist, ist das zweite Kästchen anzukreuzen und ist in der Folge der (geänderte) Gewinnanteil einzutragen.

Ändern sich die Beteiligungsverhältnisse während des Kalenderjahres, ist die Änderung aber grundsätzlich innerhalb eines Monats dem Finanzamt mit dem Formular Verf 60 zu melden.

#### **Betriebsführerwechsel während des Jahres**

In Fällen der Vollpauschalierung kann bei unterjähriger Übertragung des Betriebes der Grundbetrag (39 % des EW) zwischen Übergeber und Übernehmer monatsweise aliquotiert werden, in tatsächlicher Höhe zu erfassende Betriebseinnahmen und -ausgaben sind dem Zufluss-/Abflussprinzip entsprechend zuzuordnen (zB. aus luf Nebentätigkeiten). So wie bisher kann der pauschal ermittelte Gewinn auch jenem Steuerpflichtigen zugerechnet werden, der von den betreffenden Flächen den überwiegenden Ertrag erzielt hat.

In Fällen der Teilpauschalierung sind die zu erfassende Betriebseinnahmen und ausgaben dem Zufluss-/Abflussprinzip entsprechend zuzuordnen.

## **Formular E 6 – Feststellungserklärung**

Führen mehrere Personen gemeinsam einen Betrieb (zB beide Ehepartner sind am Betrieb "angeschrieben" und bewirtschaften diesen), dann werden die Einkünfte für den gesamten Betrieb auf dem Formular E 6c ermittelt und dann auf das Formular E 6 unter 1. a) übertragen. Im Formular E 6 ist die Steuernummer der Gemeinschaft/Gesellschaft zu verwenden.

## **Formular E 11**

Die ermittelten Einkünfte sind entsprechend den Beteiligungsverhältnissen aufzuteilen (Gewinnanteil) und jede Person hat ihren Gewinnanteil (zB 50 %) im Formular E 11 einzutragen. Sowohl das Formular E 11 als auch E 1 sind von jeder Person mit deren Steuernummer auszufüllen. Im Formular E 11 – weiter unten – ist neben der Bezeichnung der Personengesellschaft (meist Namen der Beteiligten) auch die Steuernummer der Gemeinschaft/Gesellschaft anzugeben.

Bitte beachten Sie, dass in Punkt 5. der Anteil am Gewinn/Verlust aus einer betrieblichen Grundstücksveräußerung, soweit auf diese der besondere Steuersatz von 25 % anwendbar ist, einzutragen ist, damit dieser Anteil wieder herausgerechnet wird. Gleiches gilt für Kapitalerträge und Substanzgewinne aus Kapitalvermögen unter Punkt 4.

Dabei besteht die Möglichkeit, hier gegebenenfalls Korrekturen betreffend den Gewinnfreibetrag (zB Abzug eines Grundfreibetrages) vorzunehmen: *"Hier sind gegebenenfalls auch Korrekturen betreffend des Gewinnfreibetrages insoweit vorzunehmen, als dieser auf Substanzgewinne betreffend betriebliches Kapitalvermögen bzw. Betriebsgrundstücke entfällt, die mit 25 % besteuert werden (keine Ausübung der Regelbesteuerungsoption gemäß Punkt 8.1 bzw. Punkt 8.2 in Formular E 1)".* Dieser Hinweis scheint sich auf die Punkte 4. und 5. des Formulars E 11 zu beziehen.

Schließlich hat jeder Beteiligte seinen Gewinnanteil – Punkt 6. - auf ein eigenes Formular E 1, Seite drei Punkt 9. b) zu übertragen.

Darüber hinaus sind die herausgerechneten Einkünfte aus betrieblichen Grundstücksveräußerungen sowie aus Kapitalerträgen bzw. betrieblichem Kapitalvermögen in Formular E 1 zu übertragen (siehe S 8ff).

## **Beilage für nichtbuchführungspflichtige Weinbauern und Mostbuschenschank - Formular Komb 24**

## **Einkünfte aus Weinbau**

#### **Ernte im Herbst 2013**

Es ist anzugeben, wie viel von der Lese 2013 in Form von Trauben (Süßmost) verkauft wurde bzw. wie viel Liter Traubensaft oder Wein erzeugt wurden.

#### **Zukauf**

Liegt der Zukauf über 1.500 l Wein bzw. 2.000 kg Trauben pro ha Weinbaufläche ist steuerlich in der Regel von einem Gewerbebetrieb auszugehen. Dies ist auch bei Buschenschankbetrieben der Fall, wenn der Einkaufswert für die zugekauften Produkte (Wein und Trauben sowie Mineralwasser, Brot, Käse usw.) mehr als 25 % des Umsatzes (bezogen auf den gesamten Weinbaubetrieb) beträgt.

Der Zukauf von Tabakwaren für den Buschenschank ist extra anzugeben (wegen 20 % USt bei Regelbesteuerung).

#### **Seite zwei (Rückseite)**

#### **Weinvorrat am 31.12.2013**

Die am Formular vorgesehene Vorratserfassung zum 31. Dezember 2013 ist durch die Kellerbuchverordnung für kleine Weinerzeuger bis 100.000 l und steuerrechtlich unseres Erachtens nicht mehr zwingend erforderlich, aus Gründen des betrieblichen Überblickes aber wohl zu empfehlen, vor allem, weil das Formular Komb 24 grundsätzlich nicht mehr dem Finanzamt zu übermitteln ist.

Bei einer Weinbaufläche **bis 60 Ar** sind alle Einnahmen aus Weinbau mit der Vollpauschalierung erfasst (ausgenommen die gleich eingangs anzuführenden Einnahmen aus Bouteillenwein- und Buschenschankverkauf). Bei den Einnahmen aus den Bouteillenweinverkäufen sind die Erlöse von Wein aus eigenen Trauben (12 % Umsatzsteuer) und aus erworbenen Produkten (20 % Umsatzsteuer) getrennt einzutragen. Bei der Angabe der Erlöse aus den Getränkeverkäufen im Buschenschank muss dafür nicht mehr zwischen Wein, Mineralwasser, usw. unterschieden werden (jeweils 20 % Umsatzsteuer).

Die **sonstigen Einnahmen** sind in der Folge nur zu erklären, wenn die Weinbaufläche 60 Ar übersteigt oder die Teilpauschalierung (über 100.000 € Einheitswert oder bei Sozialversicherungsoption) in Anspruch genommen wird. Bei allen Weinverkäufen ist anzugeben, inwieweit es sich um Erlöse aus Eigenbauweinen bzw. erworbenen Produkten (Wein aus zugekauften Trauben bzw. zugekaufter Wein) handelt.

Für die Bewertung des Eigenverbrauches sind die Gestehungskosten im Einzelfall anzusetzen, welche allenfalls zu schätzen sind.

Die Einnahmen aus Be- und Verarbeitungsprodukten (zB **Weinbrand, Schaumwein, Rotweinlikör**) sind immer (auch unter 60 Ar Weinbaufläche) auf dem Formular **Komb 26** anzugeben. Einnahmen (nicht Gewinne!) aus diesen Produkten von jährlich über 33.000 € (unter Anrechnung diverser aufzeichnungspflichtiger land- und forstwirtschaftlicher Nebentätigkeiten) führen in der Regel zur steuerlichen Einstufung als Gewerbebetrieb.

Die Einkünfte aus dem Betrieb einer **Rebschule** sind im Formular Komb 25 (Beilage für nichtbuchführende Gärtnerei- und Baumschulbetriebe) zu ermitteln; dh von den Einnahmen aus Rebverkäufen sind 70 % pauschale Betriebsausgaben abzuziehen.

#### **Anmerkung:**

Für Grundstücke, die dauerhaft nicht mehr weinbaulich genutzt werden und für die keine Stilllegungsprämien mehr gewährt werden, kann beim Finanzamt (Bewertungsstelle) die Einstufung als landwirtschaftlich genutzte Fläche beantragt werden (Antrag auf Wertfortschreibung).

## **Andere Einnahmen aus Weinbau**

#### **Besteuerung der Umstellungsbeihilfen**

Die aus öffentlichen Mitteln gewährten Beihilfen für die Weingartenumstellung (Auspflanzungsförderung) sind grundsätzlich gemäß § 3 Abs. 1 Z 6 EStG von der Einkommensteuer befreit. Da in den Durchschnittssätzen bis 60 Ar Weinbaufläche bzw. in den pauschalen Betriebsausgaben die vollen Auspflanzungskosten schon berücksichtigt sind, sind jährlich über 10 Jahre hindurch 10 % der hiefür erhaltenen Förderungen gesondert einzutragen.

Auch bei Betrieben bis 60 Ar Weinbaufläche oder im Rahmen der Teilpauschalierung sind jährlich 1/10 der Umstellungsbeihilfen gewinnerhöhend anzusetzen.

#### **Besteuerung der Rodungsprämien**

#### **a) ohne Wiederbepflanzung**

Die Rodungsprämien gehören zu den Betriebseinnahmen im Weinbau.

Von den Rodungsprämien sind bei pauschalierten Betrieben 70 % der Einnahmen mindestens aber 4.400 € pro ha abzuziehen (gilt auch für Betriebe bis 60 Ar Weinbaufläche). Stattdessen könnten die wirklichen Kosten für die Rodung, bzw. die Bodenwertminderung nachgewiesen werden.

#### **b) mit Wiederbepflanzung**

Da mit dieser Beihilfe Ertragseinbußen, die während der Umstellung eintreten können, ausgeglichen werden sollen, handelt es sich dabei um normale Betriebseinnahmen. Das heißt, diese Einnahmen sind nur bei einer Weinbaufläche über 60 Ar oder bei Teilpauschalierung anzusetzen.

#### **Besteuerung für die Förderungen für die Kommassierung**

Kostenzuschüsse für eine Kommassierung sind bei pauschalierten Betrieben nicht gesondert steuerpflichtig, andererseits sind aber auch die tatsächlichen Kosten nicht absetzbar. Eine Steuerpflicht entstünde nur insoweit, als die öffentlichen Zuwendungen die tatsächlich angefallenen Kosten übersteigen würden.

#### **Besteuerung der Förderungen für Böschungsterrassen, Mauerterrassen und Bewässerung**

Förderungen für Böschungsterrassen, Mauerterrassen und Bewässerungsanlagen sind bei pauschalierten Betrieben nicht gesondert anzugeben. Eine Steuerpflicht entstünde nur insoweit, als die öffentlichen Zuwendungen die tatsächlich angefallenen Kosten übersteigen würden.

Von der **Summe** der **Betriebseinnahmen** (inkl. USt) können die pauschalen **Betriebsausgaben** in Abzug gebracht werden (gelten auch für Buschenschank und Bouteillenweinverkauf bis 60 Ar Weinbaufläche sowie im Rahmen der Teilpauschalierung). Diese betragen entweder **70 %** der Einnahmen oder **4.400 €** pro ha Weinbaufläche. Dabei kommen die für den Winzer günstigeren Betriebsausgaben zum Zug; bei Einnahmen über 6.285 €/ha Weinbau ist das 70%ige Betriebsausgabenpauschale günstiger.

Die auf dem Formular Komb 24 ermittelten "Einkünfte aus Weinbau" sind auf das Formular E 1c bzw. bei Gemeinschaften jedenfalls auf das Formular E 6c, Kennzahl 9730, zu übertragen.

## **Einkünfte aus Mostbuschenschank**

Der Buschenschank ist als Teil des Landwirtschaftsbetriebes anzusehen (kein Nebenbetrieb). Für den Mostbuschenschank gilt die 33.000 € Einnahmengrenze nicht!

Die Einnahmen aus dem Mostbuschenschank gehören nur dann zu den Einkünften aus Land- und Forstwirtschaft, wenn der Einkaufswert des **Zukaufes** fremder Erzeugnisse (zB Mineralwasser, Fruchtlimonaden, Käse, Wurst, Brot, Beilagen, ...) nicht mehr als **25 %** des Umsatzes des Landwirtschaftsbetriebes (mit Ausnahme von Alpwirtschaft, Forstwirtschaft, Weinbau, Gartenbau, Teichwirtschaft und Imkerei) beträgt.

Eine gewisse Indizwirkung für die Abgrenzung zwischen Landwirtschaft und Gewerbebetrieb im Steuerrecht haben auch die Gewerbeordnung und allfällige Buschenschankgesetze in den einzelnen Bundesländern. Ein bloßes Anmeldungsgewerbe gemäß § 111 Abs. 2 Z. 5 GewO im Zusammenhang mit dem Buschenschank führt nicht zwingend zu Einkünften aus Gewerbebetrieb.

Zunächst sind auf dem Formular die Zukäufe von Mostobst, Most, sonstigen Getränken, Speisen, Buffetwaren und andere Einnahmen wie Tabakwaren, usw. anzugeben.

Der Ausschank von Most und sonstigen Getränken im Buschenschank unterliegt mit 20 % der Umsatzsteuer (Zahllast 10 % bzw. 8 %); er ist daher gesondert von Speisen, Buffetwaren, etc. anzugeben.

Der Eigenverbrauch ist mit den "Gestehungskosten" (allenfalls Schätzung durch den Steuerpflichtigen) anzusetzen.

Die Ausgaben für den Mostbuschenschank sind pauschal mit **70 %** der Einnahmen anzusetzen.

#### **Beispiel:**

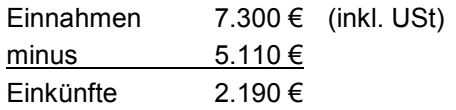

Die Einkünfte aus Mostbuschenschank sind in das Formular E 1c/E 6c, Kennzahl 9741 zu übertragen.

Die Belege für die zugekauften Waren, die täglichen Aufzeichnungen (Grundlagensicherung) und das Formular Komb 24 sind 7 Jahre lang aufzubewahren, um im Falle einer finanzbehördlichen Nachschau den untergeordneten Zukauf und die Richtigkeit der Tageslosungen nachweisen zu können.

## **Beilage für nichtbuchführende Gärtnerei- und Baumschulbetriebe - Formular Komb 25**

Der Gewinn aus gärtnerischen Betrieben ist durch Einnahmen-Ausgaben-Rechnung zu berechnen. Die Betriebseinnahmen sind aufzuzeichnen. Die Betriebsausgaben sind pauschal mit einem Durchschnittssatz von 70 % der Betriebseinnahmen (einschließlich Umsatzsteuer) anzusetzen. Zusätzlich sind die bezahlten Löhne und Lohnnebenkosten abzuziehen.

Für Gärtnereibetriebe, die ausschließlich ihre gärtnerischen Erzeugnisse an **Wiederverkäufer** liefern, gelten flächenabhängige Durchschnittssätze, sofern es sich nicht um teilpauschalierte Betriebe handelt. Die Wiederverkaufsregelung ist auch noch anzuwenden, wenn die Einnahmen aus Verkäufen an Letztverbraucher nachhaltig nicht mehr als 1.500 € jährlich (Bagatellgrenze) betragen.

Im Rahmen der **Teilpauschalierung** (über 100.000 € EW, bei sozialversicherungsrechtlicher Beitragsgrundlagenoption oder bei Teilpauschalierungsoption) sind die Einnahmen aus Gartenbau immer aufzuzeichnen. Von den tatsächlichen Einnahmen sind die eingangs erwähnten Ausgaben abzuziehen (70 % der Betriebseinnahmen plus Lohnkosten).

Der Gewinn (Einkünfte) laut Komb 25 ist auf das Formular E 1c bzw. E 6c bei Teilpauschalierung in Kennzahl 9720, bei Vollpauschalierung in 9680 zu übernehmen, wo noch **zusätzlich Ausgaben** (Pachtzinse, Schuldzinsen, Ausgedingelasten und SVB-Beiträge) abgezogen werden können.

Bei Einnahmen (nicht Gewinn!) aus Be- und Verarbeitung (zB Kränze, Gestecke) und aufzeichnungspflichtigen Dienstleistungen im Jahr 2013 von über 33.000 € liegt steuerlich in der Regel ein **Gewerbebetrieb** vor (Einnahmen-Ausgaben-Rechnung, Umsatzsteuerpflicht etc.).

## **Beilage für Nebenerwerb, Be- und/oder Verarbeitung und Almausschank - Formular Komb 26**

## **1. Nebenerwerb (= Dienstleistungen)**

Unter Punkt 1. ist zunächst zu erklären, ob die **Einnahmen** aus der Nebentätigkeit und aus der Be- und Verarbeitung unter (richtig: bis) 33.000 € liegen oder nicht (Prüfung der Unterordnung). Die Einnahmen aus Privatzimmervermietung, aus (Most-) Buschenschank sowie aus Dienstleistungen und Vermietungen, die im Rahmen der überbetrieblichen Zusammenarbeit von Land- und Forstwirten mit land- und forstwirtschaftlichen Betriebsmitteln im örtlichen Nahbereich und ohne Verrechnung der eigenen Arbeitsleistung (ÖKL-Richtwerte für Maschinenselbstkosten) erbracht werden, sind auf diese Grenze nicht anzurechnen.

Eine Zurechnung zur Landwirtschaft erfolgt nur, wenn die Nebentätigkeiten (zusammen mit der Be- und Verarbeitung von Urprodukten) wirtschaftlich untergeordnet sind. Eine wirtschaftliche **Unterordnung** ist ohne Nachweis anzuerkennen, wenn das Ausmaß der land- und forstwirtschaftlich genutzten Grundfläche mindestens 5 ha oder die gärtnerisch oder weinbaulich genutzte Grundfläche mindestens 1 ha beträgt und die Einnahmen aus der Nebentätigkeit und aus dem Verkauf be- oder verarbeiteter Urprodukte nicht mehr als **33.000 €** (inkl. USt) betragen.

Wenn nicht beeinflussbare außergewöhnliche Umstände (zB durch Windbruch, außergewöhnliche Schneefälle) dazu führen, dass die Einnahmen aus dem Nebenerwerb das Ausmaß der in den vergangenen Jahren durchschnittlich erzielten Einnahmen übersteigen und dadurch die 33.000 € Grenze überschritten wird, führt dies ausnahmsweise nicht zu einer Zuordnung dieser Einkünfte zu den Einkünften aus Gewerbebetrieb.

Dann sind bei "Einkünfte aus Dienstleistungen, Gerätevermietungen und anderen landund forstwirtschaftlichen Nebentätigkeit" bei den Buchstaben a), b), c) die **Einkünfte** (Gewinne, nicht Einnahmen!) aus jenen Nebentätigkeiten (Dienstleistungen) einzutragen, die **steuerlich** zur Land- und Forstwirtschaft gehören.

Zur Ermittlung der Einkünfte aus den land- und forstwirtschaftlichen Nebentätigkeiten (Nebenerwerb, Dienstleistungen) sind grundsätzlich von den Einnahmen die Ausgaben in der **tatsächlichen Höhe** abzuziehen.

Im Rahmen der **bäuerlichen Nachbarschaftshilfe** (Buchstabe a) können aber von den Einnahmen statt der tatsächlichen Ausgaben pauschal die Maschinenselbstkosten (ÖKL-Richtwerte) als Ausgaben abgezogen werden. Liegen daher die Einnahmen unter den ÖKL-Maschinenselbstkosten sind sie nicht einzutragen. Liegen die Einnahmen über den ÖKL-Maschinenselbstkosten ist nur der übersteigende Teil anzugeben, für die Berechnung der Einnahmengrenze von 33.000 € ist diesfalls aber der Gesamtbetrag der Einnahmen (inkl. Umsatzsteuer) heranzuziehen.

Bei Dienstleistungen mit Maschinen gegenüber **Nichtlandwirten** (Buchstabe b) ist grundsätzlich eine Einnahmen-Ausgaben-Rechnung erforderlich. Stattdessen können von den gesamten Einnahmen (für Maschinenbereitstellung und Dienstleistung) pauschal 50 % als Betriebsausgaben abgezogen werden, sofern das Entgelt für die Bereitstellung

von Fahrzeugen, **Maschinen** oder Geräten, das Entgelt für Dienstleistung (Arbeitslohn) übersteigt.

#### **Beispiel:**

Ein pauschalierter Landwirt erbringt mit seinem Traktor und Mähwerk Kulturpflegearbeiten im ländlichen Raum für die Gemeinde. Von der Gemeinde bezieht er für die Erbringung der Arbeitsleistung Einkünfte aus nichtselbständiger Arbeit (jährlicher Bruttobezug 3.000 €). Für die Vermietung des Traktors und Mähwerks erhält der Landwirt jährlich 7.000 € (inklusive 12 % USt). Von den 7.000 € können 50 % der gesamten Einnahmen (10.000 €) als pauschale Betriebsausgaben in Abzug gebracht werden, sodass 2.000 € als Einkünfte aus landwirtschaftlichem Nebenerwerb im Rahmen der Einkünfte aus Landund Forstwirtschaft gesondert zu versteuern sind.

Wenn jemand mit den pauschalen Ausgaben nicht einverstanden ist oder keine pauschalen Ausgaben in Betracht kommen (zB Mähen von Straßenrändern mit der Motorsense), dann sind die **Ausgaben** in ihrer **tatsächlichen Höhe** (Belege) unter Buchstabe c) anzugeben.

Die Gewinne aus der **Privatzimmervermietung** (insbesondere "Urlaub am Bauernhof" mit Frühstück) können bis zu 10 Betten einen land- und forstwirtschaftlichen Nebenerwerb darstellen. Von den Einnahmen aus der Privatzimmervermietung können pauschal Ausgaben in Höhe von 50 % (der Einnahmen) oder die tatsächlichen Ausgaben abgezogen werden.

Werden neben Zimmern mit Frühstück auch solche ohne Frühstück vermietet, bestehen keine Bedenken, hinsichtlich der ohne Frühstück vermieteten Zimmer die Betriebsausgaben mit 30 % der entsprechenden Betriebseinnahmen (einschließlich USt) anzusetzen (ausgenommen Dauervermietung). Werden mehr als zehn Betten vermietet, liegen entweder Einkünfte aus Gewerbebetrieb oder Vermietung und Verpachtung vor.

#### **Beispiel:**

Die Einnahmen aus der bäuerlichen Nachbarschaftshilfe (zB Mähdrusch) betragen 15.000 €; die ÖKL-Maschinenselbstkosten hiefür belaufen sich auf 14.000 €.

Die Einnahmen aus (überwiegenden) Maschinendienstleistungen gegenüber Nichtlandwirten betragen 6.000 € und die Einnahmen aus Privatzimmervermietung bis 10 Betten 6.500 €.

Die anrechenbaren Einnahmen aus land- und forstwirtschaftlichen Nebentätigkeiten liegen nicht über 33.000 € (15.000 € + 6.000 €); es ist daher oben unter Punkt 1 das Kästchen "ja" anzukreuzen. In der Tabelle unter Punkt 1.a) ist der Betrag von 1.000 €, unter Punkt 1.b) der Betrag von 3.000 € und unter Einkünfte aus Privatzimmervermietung der Betrag von 3.250 € einzutragen.

Die Einkünfte aus land- und forstwirtschaftlichem Nebenerwerb (darin sind auch die Einkünfte aus Privatzimmervermietung enthalten) sind in das Formular E 1c/E 6c, Kennzahl 9743 zu übertragen.

## 2. Be- oder Verarbeitung ("Direktvermarktung") sowie Almausschank

Unter Punkt 2. sind die Einnahmen aus der Be- oder Verarbeitung (ausgenommen Buschenschank) einschließlich Umsatzsteuer sowie Einnahmen aus einem Almausschank (inklusive Umsatzsteuer) anzugeben. Lediglich Erlöse aus Urprodukten sind durch die Vollpauschalierung abgegolten. Als Hilfsmittel zur Abgrenzung zwischen Urprodukten und be- und verarbeiteten Produkten ist auf dem Formular die ab 2009 geltende Urprodukteliste (entsprechend der Einkommensteuerrichtlinie) abgedruckt.

Eine getrennte Angabe der Erlöse aus dem Verkauf von Fleischwaren, Milchprodukten, Backwaren, gärtnerischen Erzeugnissen, Holzprodukten und sonstigen Erzeugnissen ist nicht zwingend, weil die Besteuerung in gleicher Weise erfolgt, jedoch im Formular vorgesehen.

Eine gesonderte Aufzeichnung der Getränke (Liköre, Brände, Säfte, Sekt, ...) ist aus umsatzsteuerrechtlichen Gründen erforderlich und die diesbezüglichen Einnahmen sind im Formular Komb 26 jedenfalls extra anzugeben.

Wird die 33.000 € Einnahmengrenze (inkl. Einnahmen aus aufzeichnungspflichtigen landund forstwirtschaftlichen Nebentätigkeiten) nicht überschritten, so sind von den Einnahmen (inkl. USt) **70 % pauschale Betriebsausgaben** abzuziehen.

Die Einkünfte aus Be- und/oder Verarbeitung sind in das Formular E 1c/E 6c, Kennzahl 9742 zu übertragen.

## **Umsatzsteuererklärung für 2013**

## **1. Umsatzsteuerpauschalierung**

Nichtbuchführungspflichtige land- und forstwirtschaftliche Betriebe (Einheitswert bis 150.000 €, Umsatz bis 400.000 €) sind bei der Umsatzsteuer grundsätzlich pauschaliert (Übergangsfrist beachten).

Bei diesen Unternehmen wird die Umsatzsteuer bei Lieferungen und Leistungen mit 10 % (Verkauf an Nichtunternehmer) bzw. mit 12 % (Verkauf an Unternehmer) festgesetzt. Es entsteht daher weder eine Umsatzsteuerzahllast noch ein Vorsteuerüberschuss.

Für die pauschalierten Umsätze trifft den Land- und Forstwirt weder eine Aufzeichnungsnoch eine Steuererklärungspflicht.

Für ober- und unterirdische Versorgungsleitungen (einschließlich der zu den oberirdischen Leitungen gehörenden Tragwerken) können 12 % Umsatzsteuer in Rechnung gestellt werden (Dienstbarkeitsentschädigungen). Für eingezäunte Sondenplätze, sonstige Betriebsanlagen (zB Transformatorstationen), Windkraftanlagen und Handymasten liegt hingegen grundsätzlich eine umsatzsteuerfreie Vermietung und Verpachtung vor.

## **2. Getränkeverkauf**

## **2.1. "Abpauschalierte" Getränkeverkäufe**

Beim Verkauf von Wein/Obstwein aus eigenen Obststoffen sowie Wasser, Milch, bestimmten Milcherzeugnissen mit Zusätzen von Früchten und Kakao, Speiseessig und Met ist grundsätzlich keine Umsatzsteuer ("Zusatzsteuer") an das Finanzamt zu entrichten.

Achtung:

Beim Ausschank (Buschenschank, Almausschank) von Getränken gilt immer ein Umsatzsteuersatz von 20 % (mit 8 % bzw. 10 % Zahllast).

## **2.2. Umsatzsteuerpflichtiger Getränkeverkauf**

Von der allgemeinen Umsatzsteuerpauschalierung gibt es jedoch eine wichtige Ausnahme:

Für die Lieferungen und den Eigenverbrauch von oben nicht angeführten nichtalkoholischen Getränken (zB Fruchtsäfte, ...) und alkoholischen Flüssigkeiten (zB Branntwein, Likör, Sturm, Wein/Most aus zugekauften Obststoffen ...) – sowie generell beim Ausschank im Buschenschank, Almausschank – ist eine Zusatzsteuer von 10 % der Bemessungsgrundlage (bei Verkauf an Nichtunternehmer) bzw. von 8 % (bei Verkauf an Unternehmer) zu bemessen und zu entrichten.

Unter Eigenverbrauch versteht man die Entnahme von Getränken aus dem Betrieb für private Zwecke. Beim Eigenverbrauch sind die Gestehungskosten für die Berechnung der Bemessungsgrundlage heranzuziehen.

In diesen Fällen müssen auch von pauschalierten Land- und Forstwirten die Getränkeumsätze aufgezeichnet werden, Umsatzsteuervoranmeldungen und eine Umsatzsteuererklärung eingereicht und die Zusatzsteuer an das Finanzamt entrichtet werden. Der Urproduktekatalog hat in umsatzsteuerlicher Hinsicht keine Auswirkungen.

## **3. Umsatzsteuer für "Importe"**

Neben der Umsatzsteuerzahllast beim Verkauf von bestimmten Getränken (siehe oben) haben pauschalierte Land- und Forstwirte grundsätzlich auch die Umsatzsteuer beim betrieblichen Import von Waren aus Mitgliedstaaten der Europäischen Union ("innergemeinschaftlicher Erwerb") und Drittstaaten zu entrichten; diesbezüglich ist bei Abholgeschäften aus anderen Mitgliedstaaten der EU die Erwerbsschwelle von 11.000 € zu beachten.

### **Übergang der Umsatzsteuerschuld**

Wenn der Leistungserbringer im Inland weder einen Wohnsitz noch eine Betriebsstätte hat, schuldet der Leistungsempfänger die Umsatzsteuer. Ein pauschalierter Landwirt schuldet beispielsweise seinem Finanzamt die Umsatzsteuer, wenn er sich von einem ausländischen Unternehmer einen Bauplan erstellen, Erntearbeiten durchführen oder wirtschaftlich beraten lässt.

## **Formular U 1**

Vorweg wird auf die ausführliche Ausfüllanleitung U 1a hingewiesen, die entweder bei jedem Finanzamt oder aus dem Internet unter www.bmf.gv.at (Formulare  $\rightarrow$  U 1a  $\rightarrow$ 2013) bezogen werden kann.

#### **Erklärung von Umsätzen aus Getränkeverkäufen durch einen umsatzsteuerpauschalierten land- und forstwirtschaftlichen Betrieb**

Unter der Kennzahl 000 ist der Gesamtbetrag der im Laufe des Veranlagungszeitraumes 2012 eingenommenen umsatzsteuerpflichtigen Entgelte (Erlöse aus den Getränkeverkäufen ohne Umsatzsteuer) zu erklären.

Unter der Kennzahl 001 wird der Eigenverbrauch von aus dem Betrieb entnommenen Getränken erklärt.

Unter der Kennzahl 052 wird ausgehend von der Bemessungsgrundlage die Zusatzsteuer von 10 % für die steuerpflichtigen Getränkeverkäufe erklärt, sofern der Verkauf an Nichtunternehmer erfolgt ist.

Unter der Kennzahl 038 ist die Zusatzsteuer von 8 % für steuerpflichtige Getränkeverkäufe an Unternehmer zu erklären.

Für den umsatzsteuerpauschalierten Land- und Forstwirt entsteht auch im Zusammenhang mit der Zusatzsteuer keine Berechtigung zum Vorsteuerabzug, sodass die errechnete Zusatzsteuer als Zahllast unter der Kennzahl 095 zu erklären ist.

#### **Rechenbeispiel:**

Ein pauschalierter Landwirt verkaufte nachfolgende Getränke an Letztverbraucher (Nichtunternehmer):

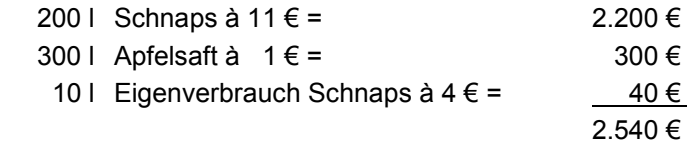

Ermittlung der Bemessungsgrundlage:

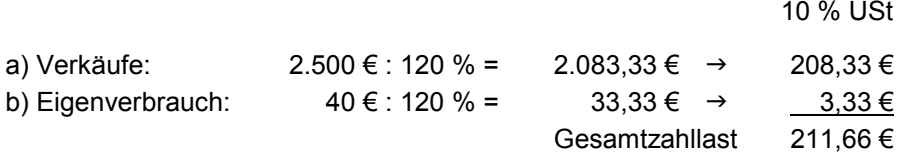

#### **Erstellt:**

Mag. Marion Böck, LK Österreich Dr. Rainer Gehringer, LK Niederösterreich Dr. Karl Penninger, LK Oberösterreich Dr. Rupert Mayr, LK Salzburg Mag. Walter Zapfl, LK Steiermark

**Stand: Februar 2014** 

**Nachdruck, Kopieren und Vervielfältigung – auch auszugsweise – nur mit Genehmigung des Herausgebers; für Vollständigkeit und Richtigkeit kann seitens des Herausgebers und der Autoren keine Haftung übernommen werden.** 

**Um die Lesbarkeit der gegenständlichen Ausfüllanleitung zu verbessern, wurde darauf verzichtet, neben der männlichen auch die weibliche Form auszuführen, welche gedanklich selbstverständlich immer mit einzubeziehen ist.**